# UNIVERSIDADE TECNOLÓGICA FEDERAL DO PARANÁ DEPARTAMENTO ACADÊMICO DE MATEMÁTICA

EDUARDO OLIVEIRA BELINELLI

# ESTUDO DA OTIMIZAÇÃO LINEAR E APLICAÇÕES DO MÉTODO SIMPLEX E PONTOS INTERIORES

TRABALHO DE CONCLUSÃO DE CURSO

CORNÉLIO PROCÓPIO

2017

# EDUARDO OLIVEIRA BELINELLI

# ESTUDO DA OTIMIZAÇÃO LINEAR E APLICAÇÕES DO MÉTODO SIMPLEX E PONTOS INTERIORES

Trabalho de Conclusão de Curso apresentado ao Departamento Acadêmico de Matemática da Universidade Tecnológica Federal do Paraná como requisito parcial para obtenção do grau de "Licenciatura em Matemática" – Área de Concentração: Licenciatura em Matemática.

Orientadora: Profa. Dra. Glaucia Maria Bressan

CORNÉLIO PROCÓPIO

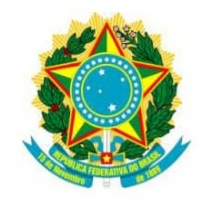

Ministério da Educação Universidade Tecnológica Federal do Paraná Câmpus Cornélio Procópio Diretoria de Graduação Departamento de Matemática Curso de Licenciatura em Matemática

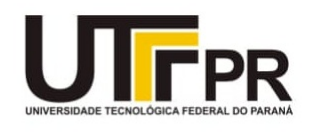

# FOLHA DE APROVAÇÃO

**BANCA EXAMINADORA** 

Glaucia Maria Bressan

Daniele Costa Silva

André Luís Machado Martinez

#### AGRADECIMENTOS

Primeiramente a Deus, por ser meu suporte em todos os momentos difícies da minha vida.

Aos meus pais, Madalena e Valdeci, por sempre estarem ao meu lado e por todo amor depositado em mim.

A minha orientadora, Profa. Glaucia, por toda dedicação, competência, carinho, conhecimento e, principalmente, por sempre ter acreditado em mim.

Aos meus amigos da faculdade que sempre estiveram ao meu lado nos momentos de estudos.

Aos meus amigos da disciplina de TCC, por todas as contribuições feitas a este trabalho.

As empresas de manufatura pelo fornecimento dos dados.

Que Deus, pela sua infinita bondade, abençoe cada um de vocês.

#### RESUMO

BELINELLI, E. O. ESTUDO DA OTIMIZAÇÃO LINEAR E APLICAÇÕES DO MÉTODO SIMPLEX E PONTOS INTERIORES. 87 f. Trabalho de Conclusão de Curso - Departamento Acadêmico de Matemática, Universidade Tecnológica Federal do Paraná. Cornélio Procópio, 2017.

Muitas indústrias de pequeno porte trabalham com processos de manufatura como o corte e empacotamento de materiais de tamanhos e quantidades variadas para atender as solicitações de clientes. No entanto, nesse processo pode ser gerada a sobra indesejável de materiais que, muitas vezes, não podem ser reaproveitados para satisfazer outras demandas, caracterizando a perda de matéria-prima. Desta forma, o objetivo deste trabalho é aplicar métodos de Programação Linear para a modelagem e solução de problemas reais e estudar os métodos de resolução de um problema de programação linear: Método Simplex e Método de Pontos Interiores identificando as melhores soluções de aplicações em problemas reais na indústria. Neste cenário, são apresentados, três estudos de caso, de três indústrias de pequeno porte. O primeiro estudo aborda a aplicação do Problema de Empacotamento em uma indústria empacotadora de amendoins. O segundo estudo, busca minimizar o desperdício de matéria-prima utilizado por uma gráfica no processo de corte e acabamento de rótulos de papéis. O terceiro e último estudo, também aborda a aplicação do Problema do Corte em uma gráfica que corta folhas de resma de tamanhos variados para atender seus pedidos. Para a conclusão deste trabalho, esses problemas foram modelados por meio da Programação Linear e aplicados os métodos de resolução com apoio computacional. A partir dos resultados obtidos, verifica-se que a aplicação do Problema do Corte e Empacotamento nessas industrias de pequeno porte foi eficaz para reduzir a ´ quantidade de materiais desperdiçados e para a redução de custos, pois apresentou uma taxa de redução de perdas de material. Minimizando o desperdício de produtos no processo de corte e empacotamento, os resultados obtidos contribuem para a redução do descarte de dejetos e para o impacto ambiental, apresentando assim uma contribuição positiva para o meio ambiente e proporcionando o aproveitamento ao maximo de materiais utilizados no processo de manufatura ´ realizado pelas industrias. ´

Palavras-chave: Programação Linear. Problema do Corte e Empacotamento. Método Simplex. Método de Pontos Interiores.

### ABSTRACT

BELINELLI, E. O. LINEAR OPTIMIZATION STUDY AND SIMPLEX METHOD AND IN-TERIOR POINTS APPLICATIONS. 87 f. Trabalho de Conclusão de Curso – Departamento Acadêmico de Matemática, Universidade Tecnológica Federal do Paraná. Cornélio Procópio, 2017.

Many small-scale industries work with manufacturing processes, such as the cutting and packing materials of varying sizes and quantities, to meet the demands of customers. However, in this process, can be generated undesirable residue of materials that often cannot be reused to meet other demands, characterizing the loss of raw material. Therefor, the goal of this work is to apply Linear Programming Methods for modeling and solution of real problems and to study the resolution methods of a linear programming problem: Simplex Method and Interior Points Method, identifying the optimal solutions of applications for manufacturer real problems In this scenario, three case studies of three small industries are presented. The first study describes the application of the packaging problem in an industry that packs peanuts. The goal of the second study is to minimize the waste of raw materials used by a graphical during the cutting process and paper labels making. The third and last study also addresses the application of the cutting problem into a graphical that cuts sheets of ream of varying sizes to meet the requests.For the conclusion of this work, these problems were modeled by using Linear Programming and the resolution methods with computational support were applied to obtain the optimal solution.From the obtained results, we observe that the implementation of the cutting and packing problems in these small-scale industries was effective to reduce the wasted raw material and to reduce costs. Minimizing the waste of raw material in the cutting and packaging process, the results contribute to the reduction of waste and environmental impact, thus presenting a positive contribution to the environment and providing the maximum use of raw materials in the manufacturing process.

Keywords: Linear Programming. Cutting and Packing Problem. Simplex Method. Interior Points Method.

# LISTA DE FIGURAS

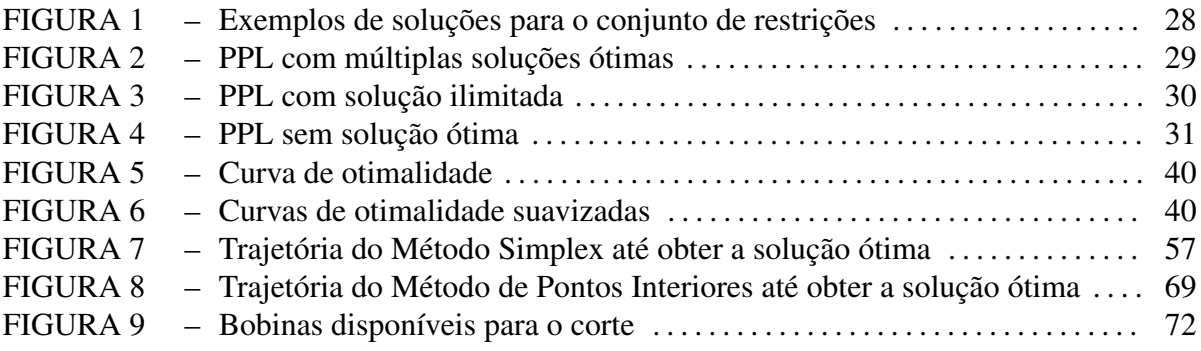

# LISTA DE TABELAS

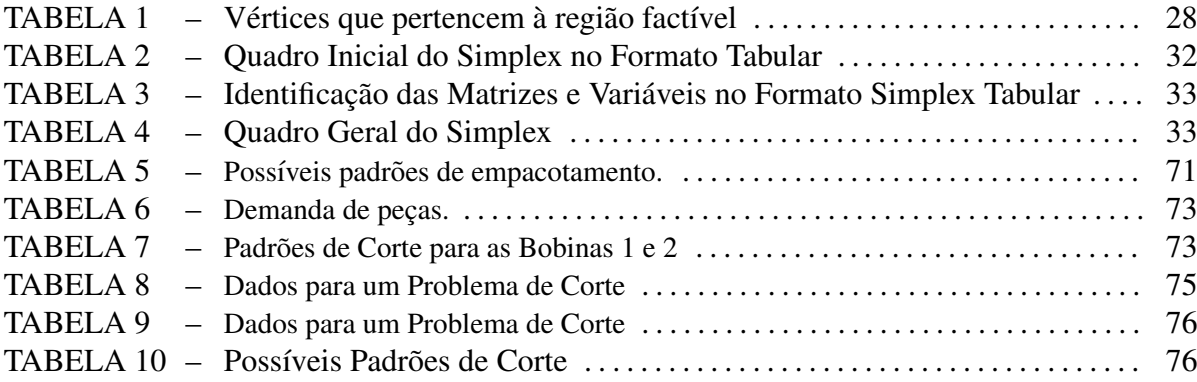

# **SUMÁRIO**

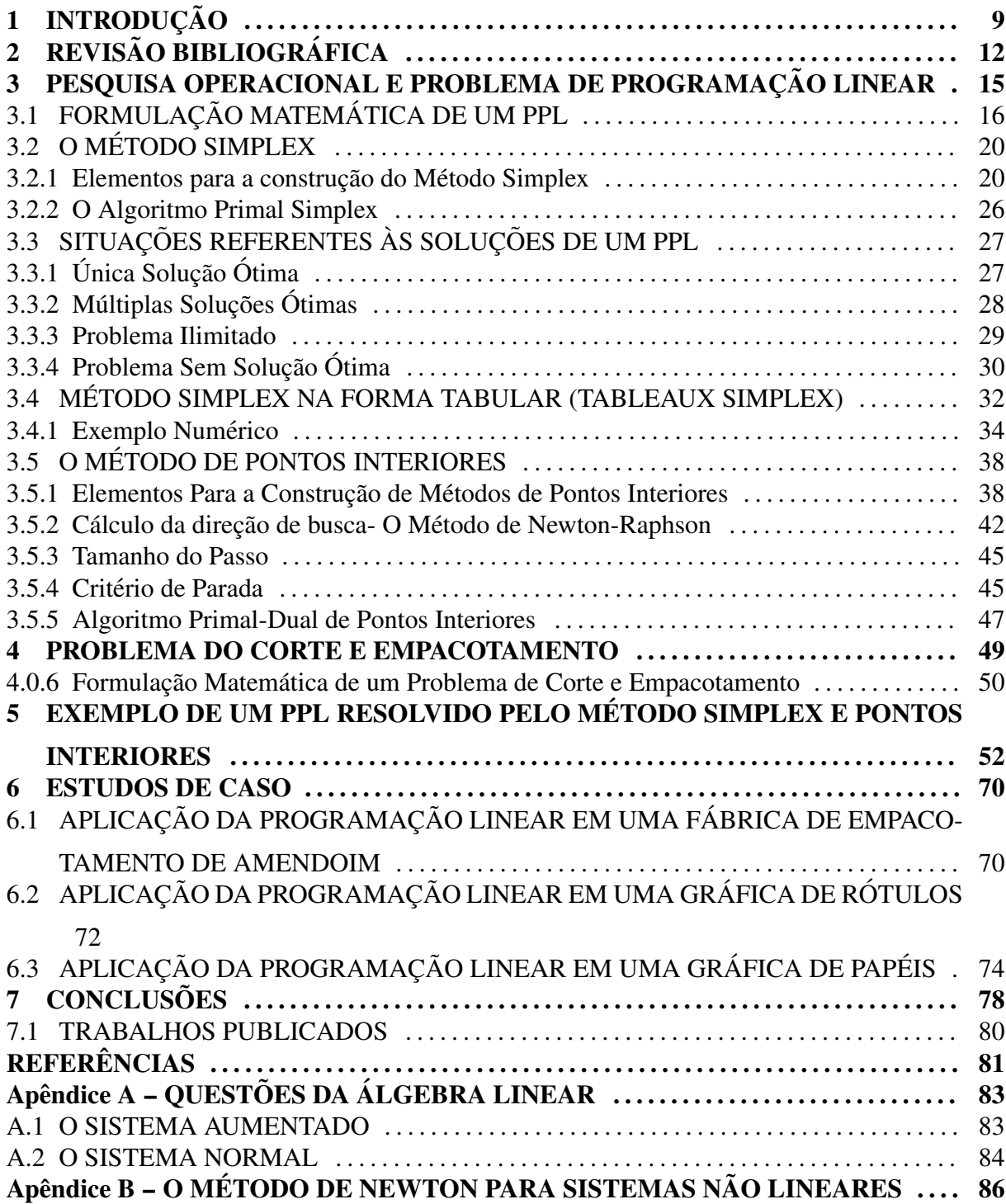

# 1 INTRODUÇÃO

Na competitiva economia em que as empresas estão inseridas hoje, o processo decisório admite cada vez menos falhas na resolução de problemas, e resultados abaixo do esperado (BARCELOS et al., 2012). Desta forma, percebe-se a importância da aplicação de mecanismos que sejam capazes de resolver problemas complexos, selecionando as melhores soluções dentre todas as possíveis. Por se tratar de uma ciência que agrega métodos matemáticos e estatísticos que auxiliam à tomada de decisões, a Pesquisa Operacional é uma poderosa ferramenta capaz de gerenciar sistemas que oferecem o menor custo de produção e, que apresentam resultados satisfatórios em situações adversas dentro da indústria (ARENALES et al., 2015).

Neste contexto, as industrias de pequeno porte que trabalham com processos de manu- ´ fatura têm utilizado mecanismos de produção como o corte e empacotamento de objetos para satisfazer suas demandas. Contudo, a sobra de materiais indesejáveis gerados durante esse processo tem sido cada vez mais frequente devido à falta de planejamento dessas organizações com relação ao desperdício de materiais, caracterizando a perda de lucros (ARENALES et al., 2015). Surge, então, a necessidade de aplicar métodos de Pesquisa Operacional que sejam capazes de reduzir a quantidade de materiais desperdiçados durante o processo de manufatura, de forma que as demandas sejam satisfeitas e, além disso, a mão-de-obra e matéria-prima disponíveis sejam respeitadas. Desta forma, este trabalho tem por objetivo, aplicar métodos de Programação Linear para modelagem e solução de problemas reais e estudar os métodos de resolução de um problema de Programação Linear: Método Simplex e Método de Pontos Interiores, identificando as melhores soluções de aplicações em problemas reais na indústria. A principal contribuição deste trabalho é oferecer um processo de otimização para as manufaturas em estudo o qual fornece uma diminuição do desperdício de matéria-prima durante os processos de corte e empacotamento realizados pelas fabricas. O Problema do Corte, consiste em escolher ´ padrões de corte de materiais, de modo a atender a demanda, utilizando a menor quantidade de material disponível, ou resultando na menor perda possível. Analogamente, o Problema de Empacotamento pode ser definido como o caso em que itens (peças menores) devem ser alocados em objetos (peças maiores) de tamanhos variados para atender as solicitações de clientes, de modo que a perda de materiais seja mínima. Ambos os problemas podem ser formulados por meio da Programação Linear.

O Método Simplex é um algoritmo que se utiliza de uma ferramenta baseada na Álgebra Linear para determinar, por um método iterativo, a solução ótima de um Problema de Programação Linear (PPL). O algoritmo parte de uma solução viável do sistema de equações que constituem as restrições do PPL, solução essa pertencente a um vértice, chamado vértice ó timo. A partir dessa solução inicial vai identificando novas soluções viáveis de valor igual ou melhor que a corrente. O algoritmo possui um critério de escolha que permite encontrar sempre novos e melhores vértices da envoltória convexa do problema, e um outro critério que consegue determinar se o vértice escolhido é ou não um vértice ótimo (GOLDBARG; LUNA, 2005). Além disso, é capaz de verificar se o problema tem solução ilimitada, se não possui solução ou se possui infinitas soluções. Mais detalhes podem ser consultados em Bazaraa et al. (2010), Arenales et al. (2015) e Lodi et al. (2002).

O Método de Pontos Interiores por sua vez, também se constitui de um método iterativo capaz de resolver problemas de Programação Linear com um número suficientemente grande de variáveis e restrições. Este método pode ser dividido em três grupos: *primal, dual* e *primaldual* que, ao contrário do Método Simplex, usam a cada iteração toda a matriz de restrições até alcançar a solução ótima (ARENALES et al., 2015). Além disso, o método é baseado na busca linear, em que as direções de busca são determinadas resolvendo-se um sistema de equações lineares por meio de método tradicionais, como o de Newton (GARDENGHI, 2014), percorrendo o interior da região factível até atingir o vértice ó timo.

Três estudos de caso de problemas de corte e empacotamento, de três indústrias de pequeno porte, são apresentados. O primeiro estudo aborda a aplicação do Problema de Empacotamento em uma indústria do município de Nova Fátima-PR, com o objetivo de minimizar a perda de alimento (em gramas) durante o processo de empacotamento de amendoins. O segundo estudo busca minimizar o desperdício de matéria-prima utilizado por uma gráfica no processo de corte e acabamento de bobinas de filmes de pvc (problema do corte). O terceiro e último estudo também aborda a aplicação do Problema do Corte em uma gráfica do município de Ibaiti-PR, que corta folhas de resma de tamanhos variados para atender seus pedidos. Para a conclusão deste trabalho, esses problemas foram modelados por meio da Programação Linear e aplicados os métodos de resolução com apoio computacional.

Este trabalho é constituído por sete capítulos. No capítulo que segue é feita a Revisão Bibliográfica de trabalhos encontrados na literatura que fazem uma abordagem de aplicações reais do Problema do Corte e Empacotamento, resolvido por métodos heurísticos e por métodos

exatos como o Método Simplex e o Método de Pontos Interiores. O Capítulo 3 descreve a importância da Pesquisa Operacional para a tomada de decisões, e uma das suas principais ferramentas, a Programação Linear. Além disso, são apresentados o Método Simplex, bem como, seu algoritmo e sua forma tabular. Em seguida, é apresentado, o embasamento teórico do Método de Pontos Interiores e seu algoritmo. O Capítulo 4 apresenta o Problema do Corte e Empacotamento e a formulação matemática desses problemas utilizado neste trabalho. A resolução de um Problema de Programação Linear por meio da aplicação do Método Simplex e pelo Método de Pontos Interiores em um exemplo de aplicação, é apresentado no quinto capítulo. O sexto capítulo apresenta três estudos de caso, de três indústrias reais de pequeno porte que trabalham com processos de manufatura. O sétimo e último capítulo aponta as conclusões deste trabalho.

# $2$  REVISÃO BIBLIOGRÁFICA

Na literatura, são encontrados estudos sobre a importância da Pesquisa Operacional para a tomada de decisões que fazem uma abordagem de aplicações reais de problemas de Corte e Empacotamento, modelados por meio da Programação Linear.

Nos trabalhos de Neto et al. (2007) e Ferreira e Bachega (2011), são estudados a aplicação da Programação Linear na redução de custos, planejamento, transporte e controle de produção. No trabalho de Malagutti et al. (2014), os autores consideram o problema de corte de estoque guilhotina bidimensional, decorrente da industria do corte de placas de ma- ´ deira. Várias heurísticas são apresentadas, considerando a otimização de duas funções obietivo: a minimização de perdas e a maximização da produtividade do equipamento de corte, que pode ser obtido pelo corte de placas idênticas em paralelo. Um problema unidimensional para a formulação matemática de um Problema de Corte é formulado em (FERREIRA; BACHEGA, 2011) e esta modelagem é estendida para problemas com dimensões maiores. No trabalho de Riff et al. (2009), é feita uma revisão das abordagens propostas na literatura para os problemas de empacotamento em faixas bidimensional.

Poldi e Arenales (2009), abordam um caso em que existem vários comprimentos de estoque disponíveis em quantidades limitadas. Alguns métodos heurísticos são propostos a fim de obter uma solução inteira e comparada com outras soluções (POLDI; ARENALES, 2009). Os métodos heurísticos são analisados empiricamente por meio da solução de um conjunto de instâncias geradas aleatoriamente e um conjunto de instâncias da literatura.

O problema de corte, quando escrito como um problema de programação inteira, apresenta um grande número de variáveis envolvidas, o que geralmente torna a resolução infactível. Para superar esta dificuldade, Gilmore e Gomory (1961) desenvolveram uma técnica para a formulação do problema com Programação Linear. A técnica permite o cálculo sempre com uma matriz que não tenha mais colunas do que linhas (GILMORE; GOMORY, 1961). No trabalho de Lodi et al. (2002), são discutidos modelos matemáticos de problemas de empacotamento bidimensionais, algoritmos de aproximação, métodos heurísticos e metaheurísticos e aproximações numéricas. Casos especiais onde itens são empacotados em forma de linhas são discutidos em detalhes.

Dois modelos robustos de Programação Linear Inteira mista são propostos em Cherri et al. (2016), para o problema de empacotamento de tiras irregulares, com o objetivo de contornar as limitações dos modelos existentes quanto à complexidade dos algoritmos de manipulação geométrica, necessários para as restrições de não sobreposição de peças. Novas instâncias baseadas no mundo real com geometrias mais complexas são propostas e utilizadas para verificar a robustez dos novos modelos.

Em Queiroz e Miyazawa (2011), é realizado uma abordagem da Formulação Inteira para o Problema de Empacotamento em Faixa 2d com Restrições de Balanceamento e Ordem. Neste contexto, é estudado um modelo de Programação Linear Inteira para o caso em que itens não podem ser rotacionados, mas devem ser empacotados de forma ortogonal aos lados da faixa. Um empacotamento em faixa é considerado viável se todos os itens forem empacotados de forma ortogonal, isto é, os lados dos itens devem ficar paralelos aos lados da faixa, e não há sobreposição de itens. Com o objetivo de comparar os resultados foi desenvolvida uma heurística que obtém uma altura inicial para o modelo de Programação Linear Inteira e para as restrições de ordem e balanceamento de carga. Verificou-se que ao serem combinados os resultados são viáveis e consistentes, pois permitem resolver de maneira satisfatória o problema proposto.

No trabalho de Martínez (2014), é realizado uma abordagem sobre aplicações de problemas do Corte e Empacotamento com restrições práticas que apresentam cenários reais na indústria. Nesse sentido, são apresentados três estudos de grande interesse para o ramo industrial: *problema da mochila bidimensional*, *problema da embalagem* e *problema do carregamento de um contêiner*. No primeiro estudo, o objetivo é cortar de um único objeto retangular denominado *mochila bidimensional* (2D SLOOP), um conjunto de pequenos retangulos cha- ˆ mados itens, de tal maneira que seja minimizado o espaço desperdiçado, sem sobrepor os itens entre si, e sem ultrapassar os limites do material. Analogamente, o segundo estudo faz uma abordagem do Problema da Embalagem considerado uma generalização do problema da mochila bidimensional. Neste problema, existe um número suficientemente grande de chapas para cortar a totalidade das peças em um conjunto de pequenos retângulos. No terceiro o último estudo, o Problema de Carregamento de um Contêiner (3D-SKP ou 3D-SLOPP) é apresentado. O Contêiner acopla em seu interior, um conjunto de caixas, maximizando o volume ocupado pelas caixas carregadas, sem sobrepor as caixas entre si, e sem ultrapassar os limites do Contêiner. Resultados são apresentados por meio de soluções aproximadas, que estão fundamentadas nas técnicas meta-heurísticas para otimização combinatória.

Gardenghi (2014), faz um estudo sobre o método de pontos interiores primal-dual para um problema de minimização com restrições lineares. É apresentado detalhes da implementação do Método de Pontos Interiores explorando a linearidade das restrições, partindo de um ponto viável e ao longo do processo a viabilidade dos iterandos é mantida. Resultados de convergência global e descrição em detalhes de todos os passos do método, são apresentados (GARDENGHI, 2014).

O Problema do Corte e Empacotamento quando formulados por meio da Programação Linear, são temas bastante abordados na literatura, assim como métodos heurísticos e exatos aplicados para sua resolução. Assim, a partir da revisão bibliográfica percebe-se a importância da modelagem matemática para a otimização de problemas reais que auxiliam na tomada de decisões.

# 3 PESQUISA OPERACIONAL E PROBLEMA DE PROGRAMAÇÃO LINEAR

A importância dos sistemas de apoio para a tomada de decisão vem crescendo significativamente com o advento das estações de trabalho, que oferecem grande capacidade de cálculo, de armazenamento e de recursos gráficos, disponíveis anteriormente apenas em máquinas caras e de grande porte. Além disso, a interpretação de resultados obtidos e a consequente tomada de decisão se mostram ainda mais relevantes que a manipulação das ferramentas computacionais. Desta forma, a Pesquisa Operacional é uma poderosa ferramenta na criação de métodos para a tomada de decisões, mediante a modelagem matemática de problemas reais, que busca encontrar soluções ótimas aplicadas à realidade (SILVA, 2011).

Embora não haja uma definição formal, a Pesquisa Operacional pode ser definida como uma ciência que agrega métodos matemáticos e estatísticos empregados para auxiliar a tomada de decisões. Esta ciência é aplicada a problemas em que se faz necessário especificar, de forma quantitativa, a condução e a coordenação das operações ou atividades dentro de uma organização. Possui grande utilidade na solução de problemas de otimização, na tomada de decisões e no gerenciamento de sistemas, selecionando as melhores decisões, dentre todas as possíveis (SILVA, 2011). O desenvolvimento desta ciência teve origem durante a Segunda Guerra mundial, mediante a necessidade de alocação de recursos militares e de otimização de recursos escassos. Atualmente, e amplamente utilizada no ramo empresarial e em qualquer ´ ramo industrial em que se deseja minimizar os custos ou maximizar os lucros.

Os principais modelos de Pesquisa Operacional são denominados Programação Matematica, uma das mais importantes variedades dos modelos quantitativos que apresentam uma ´ grande utilidade na solução (exata) de problemas de otimização. Na Programação Matemática, as técnicas de solução se agrupam em algumas subáreas: Programação Linear, Programação Não Linear e Programação Inteira (BAZARAA et al., 2010).

Um dos modelos matematicos mais utilizado nos problemas de Pesquisa Operacional ´  $\acute{\text{e}}$  a Programação Linear (PL). É uma das técnicas mais poderosas que estuda formas de resolver problemas de otimização que podem ser expressos por variáveis contínuas que apresentam comportamento linear (equações e/ou inequações lineares) (BAZARAA et al., 2010). Seu campo de aplicabilidade é bastante amplo, com isso se tornou uma das técnicas mais eficazes no planejamento da produção, que fornece uma condição essencial para a lucratividade e redução de custos dentro das ferramentas gerenciais disponíveis, utilizada na organização de transportes e estoques, nos estudos de fluxos de caixa, investimentos e sistemas de informações, além dos clássicos problemas de produção e mistura de componentes (FERREIRA; BACHEGA, 2011).

## 3.1 FORMULACÃO MATEMÁTICA DE UM PPL

A abordagem de resolução de um problema por meio da Programação Linear envolve a execução de alguns passos. Primeiramente, é necessário definir o problema, ou seja, o que se deseja maximizar ou minimizar. Em seguida, o problema é formulado matematicamente como um Problema de Programação Linear (PPL). Depois disso, algum método de resolução deve ser aplicado para solucionar o problema em estudo. Por fim, deve-se validar a solução, ou seja, verificar se o modelo proposto representa o comportamento real da situação (ARENALES et al., 2015).

Na formulação geral de um PPL, se existem *n* decisões a serem tomadas, é associada uma variável a cada um dos valores quantitativos do problema e esta variável é chamada de *variável de decisão*. Desta forma, as variáveis de decisões são representadas por  $x_i$  com  $i = 1, 2, \ldots, n$  e, ao aplicar um método de solução o valor dessas variáveis são determinados. O objetivo principal do problema e aquilo que se pretende maximizar (lucros, receitas, vendas) ou ´ minimizar (custos, perdas, recursos). Uma função numérica das variáveis de decisão, chamada de *função objetivo*, é então estruturada para representá-lo. Deve-se também analisar quais são as limitações impostas ao problema. Tais limitações devem ser expressas matematicamente por meio de equações e/ou inequações lineares, chamadas de *restrições* do problema. Inerente aos problemas de Programação Linear, a condição é de que todas as variáveis de decisão devem pertencer ao primeiro quadrante, ou seja, serem maiores ou iguais a zero:  $x_i \geq 0$ . Esta é chamada de *condição de não- negatividade* (ARENALES et al., 2015). Além disso, para que um problema real possa ser modelado como um PPL, deve apresentar as seguintes características (GOLDBARG; LUNA, 2005).

• Proporcionalidade: A quantidade de recurso consumido por uma dada atividade deve ser proporcional ao nível dessa atividade na solução final do problema. Além disso, o custo de cada atividade é proporcional ao nível de operação da atividade.

• Não Negatividade: Deve ser sempre possível desenvolver dada atividade em qualquer

nível não negativo, e qualquer proporção de um dado recurso deve sempre poder ser utilizado.

• Aditividade: O custo total é a soma das parcelas associadas a cada atividade.

• Separabilidade: Pode-se identificar de forma separada o custo (ou consumo de recursos) específico das operações de cada atividade.

Assim, para a formulação matemática de um PPL, deve-se expressar a função objetivo  $(FO)$ , o conjunto de restrições e as condições de não-negatividade, conforme as Equações  $(3.1)$ a (3.3) (GOLDBARG; LUNA, 2005).

min ou max 
$$
c_1x_1 + c_2x_2 + c_3x_3 + ... + c_nx_n
$$
 (3.1)  
\nsujeito a  
\n $a_{11}x_1 + a_{12}x_2 + a_{13}x_3 + ... + a_{1n}x_n$  [sinal]  $b_1$   
\n $a_{21}x_1 + a_{22}x_2 + a_{23}x_3 + ... + a_{2n}x_n$  [sinal]  $b_2$   
\n $a_{31}x_1 + a_{32}x_2 + a_{33}x_3 + ... + a_{3n}x_n$  [sinal]  $b_3$  (3.2)  
\n(...)  
\n $a_{m1}x_1 + a_{m2}x_2 + a_{m3}x_3 + ... + a_{mn}x_n$  [sinal]  $b_m$   
\n $x_1, x_2, x_3, ..., x_n \ge 0$  (3.3)

Em que,

 $i. x_1, x_2, x_3, \ldots, x_n$  são as variáveis de decisão;  $ii. c_1, c_2, c_3, \ldots, c_n$  são os coeficientes (números reais) da função objetivo; *iii*.  $b_1, b_2, \ldots, b_m$  são as constantes (números reais) de cada uma das restrições;  $iv. a_{ij}$  são os coeficientes (números reais) das restrições; *v*. o símbolo [sinal] indica que a restrição pode ser uma equação ou uma inequação.

A equação (3.1) representa a função objetivo (FO). As equações (3.2) representam o conjunto das restrições. A equação (3.3) representa a condição de não-negatividade:  $(x_n \geq 0)$ .

Sendo todas as variáveis  $x_n$  e as constantes  $b_m$  maiores ou iguais a zero, um PPL pode ser formulado de forma equivalente, chamado de *forma padrão*, aplicando-se as seguintes operações elementares:

*Operação 1:* Mudança no critério de otimização - transformação a maximização de uma função  $f(x)$  em minimização ou vice-versa.

$$
\text{maximizar } f(x) \text{ corresponde a minimizar } (-f(x))
$$
\n
$$
\text{minimizar } f(x) \text{ corresponde a maximizar } (-f(x))
$$

*Operação 2:* Transformação de uma variável livre, isto é, uma variável que assume valores reais (positivos, negativos, racionais) em uma variável não negativa (maior ou igual a zero). A variável livre  $x_n$  é substituída por duas variáveis auxiliares  $x_{1n}$  e  $x_{2n}$ , ambas maiores ou iguais a zero, mas a subtração das duas é igual à variável original.

$$
x_n = x_1 n - x_{2n}
$$

*Operação 3:* Transformação das inequações em equações. Para o caso da transformação de restrições de menor igual ( $\leq$ ) em igualdade, somamos uma variável chamada de *variável de folga*, capaz de completar a desigualdade, tornando-a igualdade. Desta forma, considere a restrição apresentada por:

$$
x_1 + x_2 + \ldots + x_n \leq b
$$

introduzindo a variável de folga  $x_{n+1}$ , obtemos:

$$
x_1 + x_2 + \ldots + x_n + x_{n+1} = b
$$

Para o caso da transformação de restrições de maior ou igual  $(\geq)$  em igualdade, subtraímos uma variável de folga, tornando-se igualdade. Desta forma, considere a restrição apresentada por:

$$
x_1 + x_2 + \ldots + x_n \geq b
$$

introduzindo a variável de folga  $x_{n+1}$ , obtemos:

$$
x_1 + x_2 + \ldots + x_n - x_{n+1} = b
$$

Desta forma, um problema de maximização com as restrições na forma de desigualdade, do tipo menor ou igual  $(\leq)$ , pode ser escrito na forma padrão, da seguinte maneira:

*Maximizar*  $c_1x_1 + c_2x_2 + ... + c_nx_n + 0x_{n+1} + ... + 0x_{n+m}$ sujeito a  $a_{11}x_1 + a_{12}x_2 + a_{13}x_3 + \ldots + a_{1n}x_n + x_{n+1} = b_1$  $a_{21}x_1 + a_{22}x_2 + a_{23}x_3 + \ldots + a_{2n}x_n + x_{n+2} = b_2$  $\left(\ldots\right)$  $a_{m1}x_1 + a_{m2}x_2 + a_{m3}x_3 + \ldots + a_{mn}x_n + x_{n+m} = b_m$  $x_1 + x_2 + \ldots + x_n, x_{n+1}, x_{n+2}, \ldots, x_{n+m} \geq 0$ 

Em que,

*i*.  $x_1 + x_2 + \ldots + x_n$  são as variáveis de decisão  $ii. x_{n+1}, x_{n+2}, \ldots, x_{n+m}$  são as variáveis de folga.

Da mesma forma, um problema de minimização com as restrições na forma de desigualdade, do tipo maior ou igual  $(\geqslant)$ , pode ser escrito na forma padrão, conforme segue:

```
Minimizar c_1x_1 + c_2x_2 + ... + c_nx_n + 0x_{n+1} + ... + 0x_{n+m}sujeito a
a_{11}x_1 + a_{12}x_2 + a_{13}x_3 + \ldots + a_{1n}x_n - x_{n+1} = b_1a_{21}x_1 + a_{22}x_2 + a_{23}x_3 + \ldots + a_{2n}x_n - x_{n+2} = b_2\left( \ldots \right)a_{m1}x_1 + a_{m2}x_2 + a_{m3}x_3 + \ldots + a_{mn}x_n - x_{n+m} = b_mx_1 + x_2 + ... + x_n, x_{n+1}, x_{n+2}, ..., x_{n+m} \ge 0
```
Em que,

*i*.  $x_1 + x_2 + \ldots + x_n$  são as variáveis de decisão  $ii. x_{n+1}, x_{n+2}, \ldots, x_{n+m}$  são as variáveis de folga.

Assim, conforme for modelado o problema, podemos aplicar as operações elementares para reescrever o problema na forma padrão e aplicar os métodos de resolução.

# 3.2 O METODO SIMPLEX ´

O *Metodo Simplex ´* foi o primeiro metodo efetivo criado por George Dantzig em 1947, ´ que desenvolveu e formalizou o método para resolver problemas de Programação Linear. Seu algoritmo é baseado na Álgebra Linear para determinar por um método iterativo, uma sequência de passos repetidamente, até encontrar solução ótima de um PPL. O algoritmo parte de uma solução viável do sistema de equações que constituem as restrições do PPL, solução essa normalmente extrema (vértice) (GOLDBARG; LUNA, 2005). A partir dessa solução inicial, o algoritmo identifica novas soluções viáveis de valor igual ou melhor que a corrente, pesquisando apenas um subconjunto dos *K* vértices de uma região viável *S* (ARENALES et al., 2015). Computacionalmente, sua implementação é extremamente eficiente em qualquer linguagem de programação, o que torna o método capaz de resolver problemas de otimização linear em tempo aceitável e as soluções são confiáveis.

A seguir, alguns teoremas fundamentais são enunciados para descrever o Método Simplex.

## 3.2.1 ELEMENTOS PARA A CONSTRUÇÃO DO MÉTODO SIMPLEX

**Teorema 3.2.1** O conjunto C das soluções viáveis de um modelo de Programação Linear é um *conjunto convexo.*

A demonstração do Teorema (3.2.1) é feita de acordo com (GOLDBARG; LUNA, 2005).

Demonstração: Seja C o conjunto formado pelos pontos x tais que:

$$
Ax = b
$$

$$
x \ge 0
$$

Se  $C$  é um conjunto convexo, para qualquer conjunto composto por dois pontos distintos  $x_1$  e  $x_2$ , pertencentes a C, a combinação linear convexa desses pontos também pertence a C, o que equivale a dizer que:

$$
\{x_1, x_2\} \in C \Rightarrow \begin{cases} x = \alpha x_1 + (1 - \alpha)x_2 & \in C \\ 0 & \leq \alpha \leq 1 \end{cases}
$$

Sejam duas soluções viáveis de C,  $x_1$ ,  $x_2$ , tais que  $x_1 \neq x_2$ , então:

$$
Ax_1 = b \quad Ax_2 = b
$$

$$
x_1 \ge 0 \quad x_2 \ge 0
$$

e seja:

$$
x = \alpha x_1 + (1 - \alpha)x_2
$$

$$
0 \leq \alpha \leq 1
$$

Então:

$$
Ax = A[\alpha x_1 + (1 - \alpha)x_2] =
$$
  
=  $\alpha Ax_1 + (1 - \alpha)Ax_2 =$   
=  $\alpha b + (1 - \alpha)b = b$ 

 $e \times \geq 0$ , uma vez que:

$$
x = \alpha x_1 + (1 - \alpha)x_2 \geqslant 0
$$

e

$$
x_1 \geqslant 0, x_2 \geqslant 0 \text{ e } 0 \leqslant \alpha \leqslant 1
$$

 $\blacksquare$ 

**Teorema 3.2.2** *Toda solução básica viável do sistema*  $Ax = b$  *é um ponto extremo do conjunto de soluc¸oes vi ˜ aveis, ou seja, um extremo do conjunto C. ´*

A demonstração do teorema (3.2.2) é feita de acordo com (GOLDBARG; LUNA, 2005)

Demonstração:

Seja *C* o conjunto formado pelos pontos *x* tais que:

$$
Ax = b
$$

$$
x \geqslant 0
$$

Seja, ainda, uma solução viável qualquer x, de dimensão *n*, na qual, sem perda de generalidade, as variáveis básicas são as *m* primeiras:

$$
x = \begin{bmatrix} x_1 \\ \vdots \\ x_m \\ 0 \\ \vdots \\ 0 \end{bmatrix}
$$
 com todos os components  $x_i \ge 0$ .

Suponhamos, por absurdo, que *x* seja um ponto extremo do conjunto convexo *C*, definido anteriormente. Então *x* pode ser obtido por uma combinação convexa de outros dois pontos distintos desse mesmo conjunto. Chamamos de *y* e *z* esses dois pontos, temos:

$$
x = \alpha y + (1 - \alpha)z
$$
  
0  $\le \alpha \le 1$ 

Como *y* e *z* pertencem ao conjunto *C*, as seguintes relações de pertinência são válidas:

$$
Ay = b \t Az = b
$$
  
 
$$
e
$$
  
 
$$
y \geqslant 0 \t z \geqslant 0
$$

A relação  $x = \alpha y + (1 - \alpha)z$ , colocada em termos das coordenadas de cada um dos três vetores, fornece as seguintes relações:

$$
x_1 = \alpha y_1 + (1 - \alpha)z_1
$$
  
\n
$$
x_2 = \alpha y_2 + (1 - \alpha)z_2
$$
  
\n
$$
\vdots
$$
  
\n
$$
x_m = \alpha y_m + (1 - \alpha)z_m
$$
  
\n
$$
0 = \alpha y_{m+1} + (1 - \alpha)z_{m+1}
$$
  
\n
$$
\vdots
$$
  
\n
$$
0 = \alpha y_n + (1 - \alpha)z_n
$$

Devido às relações  $0 \le \alpha \le 1$ ,  $y \ge 0$  e  $z \ge 0$  as últimas  $(n-m)$  relações do conjunto acima descrito só podem ser satisfeitas em um dos seguintes casos:

- 1.  $0 < \alpha < 1$  e  $y_{m+i} = z_{m+i} = 0$ , para  $i = 1, ..., n-m$ . Neste caso teríamos  $x = y = z$ , pois tanto y quanto z são soluções básicas do sistema em análise, calculados com as mesmas variáveis básicas.
- 2.  $\alpha = 0$  e  $z_{m+i} = 0$ , para  $i = 1, ..., n-m$ . Por raciocínio análogo ao caso anterior, deduzimos que  $x = z$ . Além disso, como  $\alpha = 0$ , segue que  $x = y = z$ .
- 3.  $\alpha = 1$  e  $y_{m+i} = 0$ , para todo *i* = 1, ..., *n* − *m*. Por razões análogas, conclui-se que  $x = y = z$ .

Desta forma, demonstra-se que não existem soluções viáveis y e *z*, distintas da solução básica x que satisfaçam a relação  $x = \alpha y + (1 - \alpha)z$ . Por contradição com a hipótese inicial, demonstra-se, então, que  $x \notin \text{um}$  ponto extremo do conjunto convexo  $C$ .

**Lema 3.2.3** *Seja*  $f : \Omega \subset \mathbb{R}^n \longrightarrow \mathbb{R}$  *uma função definida por*  $f(x_1, x_2, ..., x_n) = a_1x_1 + a_2x_2 +$  $\ldots + a_n x_n + b, a_{ij}, b \in \mathbb{R}$ . Se dentre os valores que f assumir num segmento AB do  $\mathbb{R}^n$ , o valor *máximo (mínimo) for assumido num ponto P interior deste segmento, então f será constante em AB.*

**Teorema 3.2.4** (Teorema Fundamental da Programação Linear:) Seja f : Ω ⊂  $\mathbb{R}^n$  →  $\mathbb{R}$  uma  $f$ unção definida na região poliedral convexa V do  $\mathbb{R}^n$  por  $f(x_1, x_2, \ldots, x_n) = a_1 x_1 + a_2 x_2 + \ldots + a_n$  $a_n x_n + b, a_{i,j}, b \in \mathbb{R}$ . Suponha que f assuma valor máximo (mínimo) nesta região. Então, se V *possui vertice(s), este valor m ´ aximo (m ´ ´ınimo) sera assumido num v ´ ertice. ´*

A demonstração do teorema (3.2.4) é feita de acordo com (CAMARGO, 2014).

#### Demonstração:

Seja  $V \subset \mathbb{R}^2$ . Assuma que *n* = 2. Suponhamos que o valor máximo (mínimo) de f seja assumido em um ponto P de V, considerando todas as regiões poliedrais convexas possíveis de  $\mathbb{R}^2$  podemos ter:

1. P é um vértice. (Neste caso o teorema já está provado)

2. P está numa aresta. Do lema (3.2.3), f assumirá este valor máximo (mínimo) em toda a aresta. Como a região V possui vértice(s) esta aresta conterá um vértice v obrigatoriamente, portanto  $f(P) = f(A)$ .

 $\blacksquare$ 

3. P está no interior de V. Neste Caso, f será constante em toda região V.

De fato, seja A um outro ponto de interior de V. Como V é poliedral convexa, o segmento AP está contido em V. Além disso, como P é interior podemos considerar AA' que contém, P deste ainda contido em V. Do lema  $(3.3.3)$  segue que f é constante em AA' e portanto,  $f(P) = f(A).$ 

De forma geral, o Método Simplex é descrito matematicamente a seguir.

Considere o problema primal de otimização linear escrito na forma padrão conforme segue (BAZARAA et al., 2010):

$$
\min f(x) = c^T x
$$

$$
s.a : Ax = b
$$

$$
x \ge 0
$$

onde  $A \in \mathbb{R}^{m \times n}$  e, sem perda de generalidade, assuma que posto  $(A) = m$ .

A solução geral do sistema em  $Ax = b$  pode ser descrita considerando uma partição nas colunas de *A*:

$$
A=(B,N)
$$

tal que  $B \in \mathbb{R}^{m \times n}$ , formada por *m* colunas da matriz *A*, seja não singular. A partição equivalente é feita no vetor das variáveis:

$$
x=(x_B,x_N),
$$

onde *x<sup>B</sup>* e chamado ´ *vetor de variaveis b ´ asicas ´* e *x<sup>N</sup> vetor de variaveis n ´ ao b ˜ asicas ´* . Assim,

$$
Ax = b \Leftrightarrow Bx_B + Nx_N = b \Leftrightarrow
$$

$$
x_B = B^{-1}b - B^{-1}Nx_N.
$$

Dada uma escolha qualquer para  $x_N$ , tem-se  $x_B$  bem determinado, de modo que o sistema está verificado.

 ${\bf Definição~3.2.5}~~A$   $solução$   $particular$   $x$   $obtida$   $por$   $x_B^0$   $=$   $B^{-1}b$   $,$   $x_N^0$   $=$   $0$   $\acute{e}$   $chamada$   $solução$   $b\'asica.$  $Se$   $x_B^0 = B^{-1}b \geq 0$ , então a solução básica é primal factível.

 $\blacksquare$ 

Considere também a partição nos coeficientes do gradiente da função objetivo *c*:

$$
c^T = (c_B, c_N)^T.
$$

Definic¸ao 3.2.6 ˜ *O vetor y* ∈ R *<sup>m</sup>, dado por*

$$
\mathbf{y}^T = c_B^T B^{-1}
$$

 $\acute{\textbf{e}}$  *definido como vetor das variáveis duais ou vetor multiplicador simplex. Se* 

$$
c_j - y^T a_j \ge 0,
$$

 $para j = 1, \ldots, n$  *então y é uma solução básica dual factível, e diz-se que a partição é dual factível, onde a<sub>j</sub> representa a coluna j da matriz de restrições A.* 

**Definição 3.2.7** Denomina-se estratégia simplex a seguinte perturbação da solução básica:  $e$ scolha  $k \in N$ , onde  $N$   $\acute{e}$   $o$  conjunto de índices de variáveis não básicas, tal que  $c_k - y^T a_k < 0$ ;  $fac \, a \, x_k = \varepsilon \geq 0, \, x_i = 0, \forall j \in \mathbb{N} - k.$ 

A estratégia simplex produz uma nova solução dada por

$$
\begin{cases}\nx_B = x_B^0 + \varepsilon d_B \\
x_N = \varepsilon e_k\n\end{cases}
$$

e o valor da função objetivo dado por:

$$
f(x) = f(x^{0}) + (c_{k} - y^{T} a_{k})\varepsilon
$$

onde  $d_B = -B^{-1}a_k$  e  $e_k = (0, \ldots, 1, \ldots, 0)^T$  ∈  $\mathbb{R}^{m-n}$  com 1 na *k*-ésima componente.

A direção  $d \in \mathbb{R}^n$ , dada por  $d = (d_B, d_N)^T = (d_B, e_k)^T$ , define uma perturbação da solução básica e é chamada *direção simplex*. Se a solução básica for não-degenerada, isto é,  $x_B^0 > 0$ , então *d* é uma direção factível. Note ainda que o produto escalar entre *d* e o gradiente da função objetivo é  $c^T d = c_k - y^T a_k < 0$ . Portanto  $d$  é uma direção de descida.

Da estratégia simplex, pode-se determinar o maior valor de  $\varepsilon$ , impondo  $x_B \geq 0$ :

$$
\varepsilon^{0} = \min \left\{ -\frac{x_{B_e}^{0}}{d_{B_e}} | d_{B_e} < 0, i = 1, \ldots, m \right\}
$$

onde  $x_{B_e}^0$  é a e-ésima componente de  $x_B^0$ , que sai da base.

Em suma, o Método Simplex basicamente vai experimentar uma sequência de soluções básicas viáveis, na busca do valor ótimo para a função objetivo.

#### 3.2.2 O ALGORITMO PRIMAL SIMPLEX

O algoritmo do Método Primal Simplex é descrito a seguir, para um problema de minimização escrito na forma padrão. É chamada de *Fase I* o procedimento para determinar uma solução inicial e, Fase II o Método Simplex.

Fase I

Encontre uma partição básica primal-factível:  $A = (B \ N)$ .

 $Faca$  PARE = FALSO, IT=0

(Será FALSO até que a condição de otimalidade seja verificada. IT indica o número da iteração.)

#### Fase II

Enquanto NÃO PARE faça:

• Determine a solução básica primal factível:

$$
x_B = B^{-1}b.
$$

• Teste de otimalidade:

Determine a solução básica dual:  $y^T = c_B^T B^{-1}$ ;

Encontre  $x_k$  com custo relativo:  $c_k - y^T a_k < 0$ .

Se  $c_k - y^T a_k ≥ 0$ ,  $\forall k = 1,...,n-m$ , então a solução na iteração IT é ótima.

## PARE=VERDADE.

Senão:

- Determine a direção simplex:  $d_B = -B^{-1}a_k$ , de mudança nos valores das variáveis básicas
- Determine o passo:  $\varepsilon^0 = \min \left\{ -\frac{x_{B_e}^0}{d_{B_e}} | d_{B_e} < 0, i = 1, \dots, m \right\}$  $\mathcal{L}$ .

Se  $d_B \geq 0$ , o problema não tem solução ótima finita.

#### PARE=VERDADE.

Senão:

• Atualize a partição básica:  $a_{B_l} \leftrightarrow a_k, IT \leftarrow IT + 1$ .

#### *Fim enquanto.*

## 3.3 SITUAÇÕES REFERENTES ÀS SOLUÇÕES DE UM PPL

O Método Simplex é capaz de indicar em sua execução, caso exista solução, se o problema tem solução única, solução ilimitada, se possui infinitas soluções ou se não possui nenhuma solução. Os casos especiais são descritos a seguir.

## 3.3.1 ÚNICA SOLUÇÃO ÓTIMA

Quando um PPL envolve duas variáveis de decisão  $(x_1, x_2)$ , podemos encontrar a solução ótima graficamente, considerando o espaço vetorial  $\mathbb{R}^2$ . Para exemplificar, considere o seguinte Problema de Programação Linear (GOLDBARG; LUNA, 2005).

### Maximizar  $z = 3x_1 + 5x_2$

Sujeito a:

$$
x_1 \leqslant 4\tag{3.4}
$$

$$
x_2 \leqslant 6 \tag{3.5}
$$

$$
3x_1 + 2x_2 \leqslant 18\tag{3.6}
$$

$$
x_1 \geqslant 0, x_2 \geqslant 0 \tag{3.7}
$$

Representamos, geralmente, a variável  $x_1$  no eixo  $x$  e a variável  $x_2$  no eixo  $y$ . O conjunto de restrições representado pelas inequações  $(3.4)$  a  $(3.6)$ , constituem-se de retas lineares escritas na forma de inequações no plano cartesiano, conforme ilustra a Figura 1. As inequações são escritas na forma menor ou igual  $(x_i \leq b_m)$ , com isso, o conjunto de pontos viáveis para o problema, são os pontos comuns que constituem a região abaixo dessas retas, denominada  $r$ *egião factível.* 

Qualquer ponto que pertença à região factível é solução para o problema. No entanto, não é possível verificarmos os infinitos pontos que pertencem à essa região. De acordo com o Teorema 3.2.4, uma maneira de encontrarmos a solução para o problema é avaliarmos os valores assumidos nos vértices da região factível e verificarmos qual deles otimiza a função objetivo. A Tabela 1 mostra o valor assumido da função objetivo *z* em cada um dos pontos selecionados.

Dentre os pontos examinados, a solução que leva ao maior valor de  $\zeta$  é o vértice  $C =$  $(2,6)$ , que corresponde à solução ótima do PPL, representado no plano cartesiano.

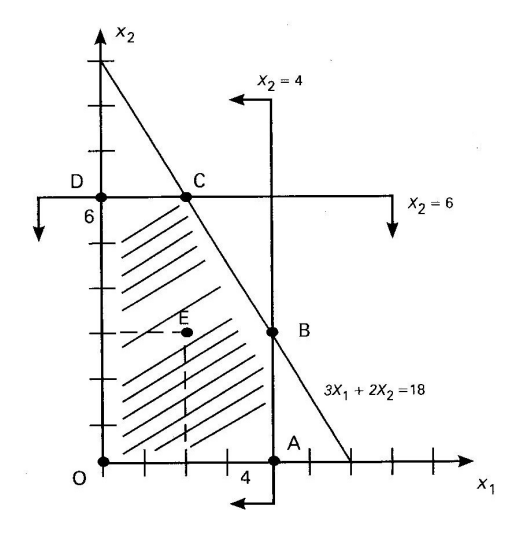

Figura 1: Exemplos de soluções para o conjunto de restrições Fonte: (GOLDBARG; LUNA, 2005)

| Pontos Examinados Coordenadas |              | Valor da Função   |
|-------------------------------|--------------|-------------------|
|                               | $(x_1, x_2)$ | $z = 3x_1 + 5x_2$ |
| 0                             | (0,0)        |                   |
| A                             | (4,0)        | 12                |
| В                             | (4,3)        | 27                |
| $\mathcal{C}_{\mathcal{C}}$   | (2,6)        | 36                |
| D                             | (0,6)        | 30                |
| E                             | (2,3)        | 21                |

Tabela 1: Vértices que pertencem à região factível

# 3.3.2 MÚLTIPLAS SOLUÇÕES ÓTIMAS

Graficamente, um caso de múltiplas soluções ótimas em um modelo de Programação Linear acontece quando a direção da função objetivo vai obrigatoriamente alcançar mais de um ponto extremo da envoltória convexa do modelo.

Para ilustrar essa situação, considere o seguinte Problema de Programação Linear (GOLDBARG; LUNA, 2005).

Sujeito a:

$$
x_1 \le 4
$$

$$
x_2 \le 6
$$

$$
3x_1 + 2x_2 \le 18
$$

$$
x_1 \ge 0, x_2 \ge 0
$$

Todas as restrições podem ser dispostas em um gráfico, conforme ilustra a Figura 2. Deve-se procurar o ponto que otimiza a função objetivo, pertencente à região factível. Note que, a função objetivo é paralela a terceira restrição do problema. Neste caso, qualquer ponto que se encontre sobre a reta:  $3x_1 + 2x_2 \le 18$ , em região viável, também será valor ó timo. Em outras palavras, o número de soluções ótimas é infinito.

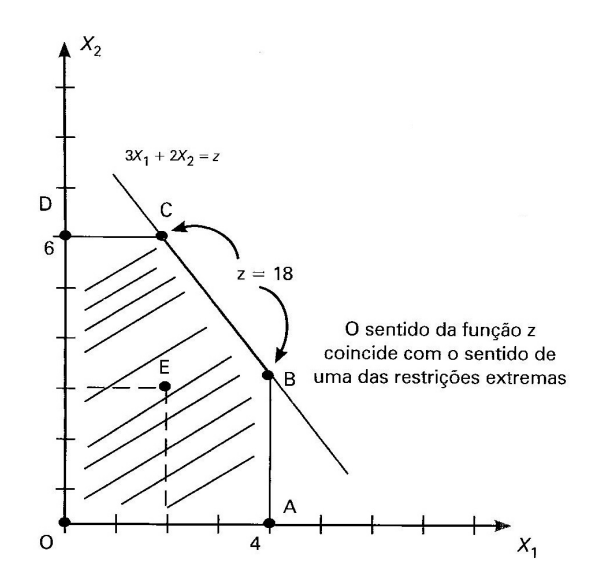

Figura 2: PPL com múltiplas soluções ótimas Fonte: (GOLDBARG; LUNA, 2005)

No Método Simplex, essa situação ocorre quando é possível gerar uma outra base com o mesmo valor da função objetivo.

### 3.3.3 PROBLEMA ILIMITADO

Para ilustrar o caso de um modelo de Programação Linear cuja solução é ilimitada, considere o seguinte Problema de Programação Linear (GOLDBARG; LUNA, 2005)

$$
\text{Sujeito a:}
$$
\n
$$
x_1 - 2x_2 \le 2
$$
\n
$$
3x_1 + 5x_2 \ge 15
$$
\n
$$
x_1 \ge 0, x_2 \ge 0
$$

A Figura 3 ilustra a região de soluções para o problema. Note que, essa região não possui nenhuma fronteira, isto é, o valor da função objetivo pode ser melhorado infinitamente e não há uma restrição que limite o valor da função objetivo. Neste caso, o problema será ilimitado.

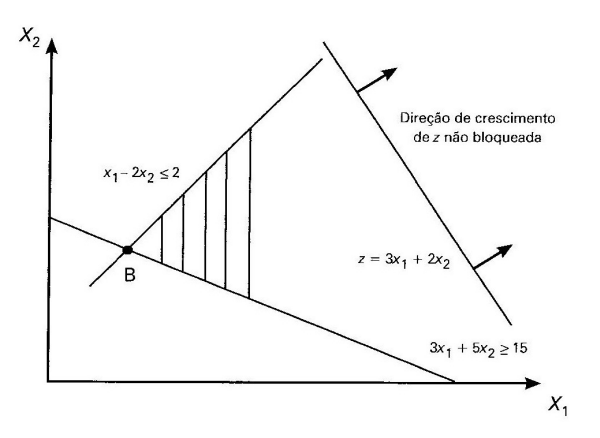

Figura 3: PPL com solução ilimitada Fonte: (GOLDBARG; LUNA, 2005)

No Método Simplex essa situação é caracterizada pela falta de opções para a variável que deve sair da base, com todos os elementos não positivos e o custo reduzido é negativo.

## 3.3.4 PROBLEMA SEM SOLUÇÃO ÓTIMA

Essa situação acontece quando o conjunto de soluções para o PPL é vazio. Neste caso, não existe nenhum ponto que satisfaça simultaneamente as restrições do problema.

Seja o seguinte Problema de Programação Linear a seguir (GOLDBARG; LUNA, 2005).

 $x_1 - 2x_2 \geq 2$  $2x_2 < 1$  $x_1 \ge 0, x_2 \ge 0$ 

Na Figura 4 pode-se observar que, não há nenhum ponto que atenda todas as restrições, ou seja, o PPL torna-se inviável, pois a região de soluções é vazia.

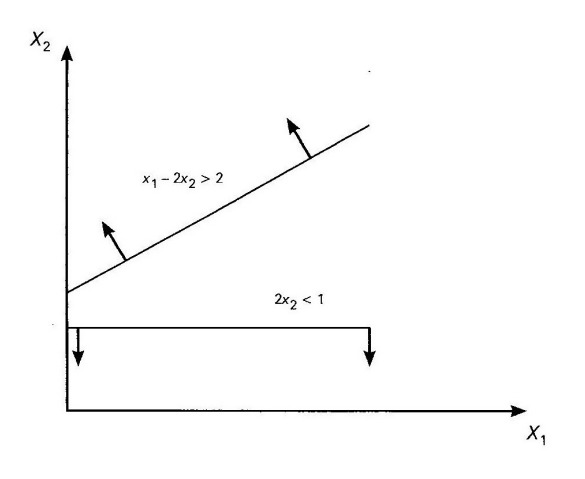

Figura 4: PPL sem solução ótima Fonte: (GOLDBARG; LUNA, 2005)

Logo, o problema não admite solução ótima.

#### 3.4 METODO SIMPLEX NA FORMA TABULAR (TABLEAUX SIMPLEX) ´

Um recurso alternativo que visa facilitar a execução do Algoritmo Simplex é o método na forma tabular (Tableaux Simplex). Assim, considere um Problema de Programação Linear descrito na forma padrão, como a seguir (GOLDBARG; LUNA, 2005):

$$
\begin{aligned}\n\min \quad & z = c_1 x_1 + c_2 x_2 + \dots + c_s x_s + 0 x_{s+1} + 0 x_{s+2} + \dots + 0 x_n \\
\text{subject to } a: \\
& a_{11} x_1 + a_{12} x_2 + \dots + a_{1s} x_s + x_{s+1} + 0 + 0 + \dots + 0 = b_1 \\
& a_{21} x_1 + a_{22} x_2 + \dots + a_{2s} x_s + 0 + x_{s+2} + 0 + \dots + 0 = b_2 \\
& (\dots) \\
& a_{m1} x_1 + a_{m2} x_2 + \dots + a_{ms} x_s + 0 + 0 + 0 + \dots + x_n = b_m \\
& x_1, x_2, \dots, x_n \geq 0\n\end{aligned}
$$

Organiza-se um quadro inicial para os calculos, conforme a Tabela 2: ´

*Quadro Inicial:*

|           |                | 180018 = Vanuto Imeni uo omipien no 1 offinito Tubuni |  |  |                     |  |          |
|-----------|----------------|-------------------------------------------------------|--|--|---------------------|--|----------|
|           |                |                                                       |  |  |                     |  |          |
|           |                |                                                       |  |  |                     |  |          |
|           |                |                                                       |  |  |                     |  |          |
| $x_{s+1}$ | b <sub>1</sub> |                                                       |  |  |                     |  |          |
|           |                |                                                       |  |  |                     |  | b.       |
| $x_{s+r}$ | $v_r$          |                                                       |  |  |                     |  | $a_{sk}$ |
|           |                |                                                       |  |  |                     |  |          |
| $x_n$     | $b_m$          |                                                       |  |  | $0 \qquad 0 \qquad$ |  |          |
|           | Termo          | Matriz de Restrições                                  |  |  | Variáveis de Folga  |  |          |
|           | Ind.           | $(m \times m - n)$                                    |  |  | $(m \times m)$      |  |          |
|           |                |                                                       |  |  |                     |  |          |

Tabela 2: Quadro Inicial do Simplex no Formato Tabular

Em que,

• A primeira coluna contém informações sobre a base atual, ou seja, a função objetivo z e as variáveis  $x_1...x_k...x_s$  são soluções básicas. As colunas intermediárias contêm informações sobre as variáveis  $x_1...x_k...x_s$ , e a última coluna contém na primeira linha o valor atual da função objetivo.

• A primeira linha refere-se à função objetivo z. As demais linhas referem-se às restrições do

problema.

A configuração matemática associada é dada pela Tabela 3.

|                                              |               | Índice das Variáveis |          |                        |
|----------------------------------------------|---------------|----------------------|----------|------------------------|
|                                              | Valor da F.O. | Valor de $z_i - c_i$ |          |                        |
| Índice<br>das<br>Variáveis<br><b>Básicas</b> | $x_B$         | $x_N = B^{-1}R$      | $B^{-1}$ | Area<br>de<br>Cálculos |

Tabela 3: Identificação das Matrizes e Variáveis no Formato Simplex Tabular

Variáveis Não Básicas Variáveis Básicas

Que ao longo das iterações do algoritmo corresponde à forma canônica, conforme o quadro geral dado na Tabela 4.

#### *Quadro Geral:*

|          |       | Tabela 4: Quadro Geral do Simplex                                           |          |
|----------|-------|-----------------------------------------------------------------------------|----------|
|          |       |                                                                             |          |
|          |       | $z_1 - c_1z_k - c_kz_s - c_s$ $z_{s+1} - c_{s+1}z_{s+r} - c_{s+r}z_n - c_n$ |          |
| $X_{R1}$ | $b_1$ |                                                                             |          |
|          |       |                                                                             |          |
|          |       |                                                                             | $y_{sk}$ |
|          |       |                                                                             |          |
| $x_{Bm}$ |       |                                                                             |          |

Tabela 4: Quadro Geral do Simplex

Com o auxílio do quadro anterior, uma sequência de passos é executado para que a solução ótima seja encontrada. Estes passos convergem para a solução do sistema de inequações lineares sujeitas a uma função objetivo.

Passo 1: Organizar o quadro inicial como indicado, partindo de um PPL escrito na forma padrão

Passo 2: Realizar o teste de parada

- Se todos os  $z_j c_j \leq 0 (j \in J)$ , então a solução ótima foi alcançada.
- Caso contrátio, escolha o maior  $z_j c_j \ge 0$  ( $j \in J$ ), isto é,  $z_k c_k$ , escolhendo o vetor associado *x<sup>k</sup>* para entrar na base

Passo 3: Definir a variável que sairá da base:

• Se  $y_{ik} \leq 0$  para todo  $i = 1, \dots, m$ , então a variável  $x_k$  poderá ser diminuída indefinidamente e o valor de z tenderá ao infinito negativo. Neste caso, a solução será ilimitada.

• Se  $y_{ik} \geq 0$  para todo  $i = 1, \dots, m$ , então faça:

Calcule *r*, onde *r* é a variável básica relacionada ao mínimo entre os coeficientes  $\frac{b_i}{a_i}$  $\frac{\partial u}{\partial x}$ . O elemento  $y_{rk}$  é denominado: pivô.

**Passo 4:** Substituir a *r-ésima* variável, correspondente a *r-ésima* equação pela variável  $x_k$ , que passará a integrar a nova base, e recalcular as matrizes  $B^{-1}$ , Y e os vetores  $z_j - c_j$ ,  $\bar{x}_B$  e  $z_0$ . Retornar ao passo 2.

# 3.4.1 EXEMPLO NUMERICO ´

Nesta seção resolvemos um exemplo numérico de um PPL utilizando o Método Simplex na forma tabular.

Seja o problema a seguir, que consiste na maximização do lucro na produção de 4 produtos, sujeito a um conjunto de 3 restrições (GOLDBARG; LUNA, 2005).

```
Maximizar z = 4x_1 + 5x_2 + 9x_3 + 11x_4sujeito a
x_1 + x_2 + x_3 + x_4 \leq 157x_1 + 5x_2 + 3x_3 + 2x_4 \le 1203x_1 + 5x_2 + 10x_3 + 15x_4 \le 100x_1 \geq 0, x_2 \geq 0, x_3 \geq 0, x_4 \geq 0.
```
Reescrevendo o sistema na forma padrão, temos:

Minimizar  $z = -4x_1 - 5x_2 - 9x_3 - 11x_4 + 0x_5 + 0x_6 + 0x_7$ sujeito a  $x_1 + x_2 + x_3 + x_4 + x_5 + 0x_6 + 0x_7 = 15$  $7x_1 + 5x_2 + 3x_3 + 2x_4 + 0x_5 + x_6 + 0x_7 = 120$  $3x_1 + 5x_2 + 10x_3 + 15x_4 + 0x_5 + 0x_6 + x_7 = 100$  $x_1 \geq 0, x_2 \geq 0, x_3 \geq 0, x_4 \geq 0, x_5 \geq 0, x_6 \geq 0, x_7 \geq 0.$ 

Com,  $x_5$ ,  $x_6$  e  $x_7$  variáveis de folga.

Montamos o primeiro quadro.

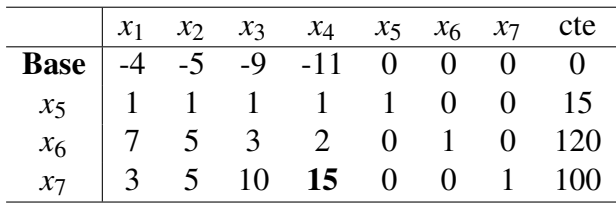

**Variável que entra na base:**  $x_4$  (maior valor negativo em módulo: 11) Variável que sai da base:  $x_7$  (pois 100/15 é menor que 15/1 e 120/2)  $Piv\hat{o} = 15$ .

A variável que entra na base ocupa a mesma posição da variável que sai da base.

Deve-se escalonar a coluna  $x_4$  dividindo toda a linha do pivô por ele mesmo, ou seja, dividindo a linha correspondente a *x*<sup>7</sup> por 15. Obtemos:

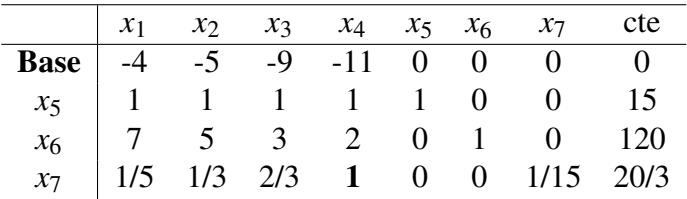

Efetuando as operações elementares entre as linhas com o objetivo de zerar os outros elementos da coluna do pivô. Entendemos por operações elementares multiplicar as linhas do pivô pelo número que se pretende zerar com sinal oposto e somar com a linha que contém esse número a ser transformado em zero. Por exemplo: a linha do pivô é a linha correspondente à variável  $x_7$ . O pivô agora é o número 1 (linha  $x_7$  com coluna  $x_4$ ). Portanto, devemos zerar todos os elementos da coluna *x*<sub>4</sub>. Começamos pelo número 2, na linha imediatamente acima da linha do pivô (correspondente à variável  $x_6$ ). Então, multiplicamos a linha do pivô por -2 e somamos com a linha correspondente à variável  $x_6$ . E assim sucessivamente com os demais elementos da coluna  $x_4$ . O resultado do pivoteamento é:

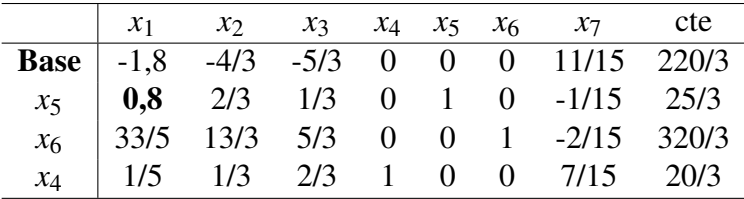
Esta solução ainda não é a ótima, pois temos elementos negativos na linha da base. Repetimos o procedimento:

**Variável que entra na base:**  $x_1$  (maior valor negativo em módulo)

# Variável que sai da base:  $x_5$

### $\mathbf{Piv}\hat{\mathbf{o}} = 0.8$ .

Devemos escalonar a coluna  $x_1$  dividindo toda a linha do pivô por ele mesmo, ou seja, dividindo a linha correspondente a variável  $x_5$  por 0,8. Obtemos:

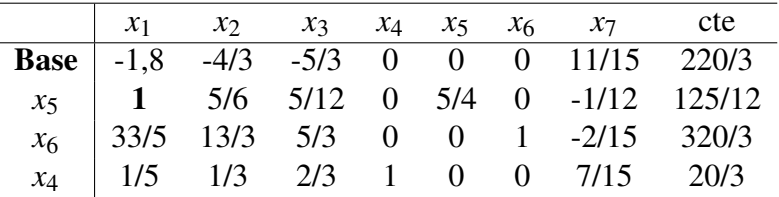

Agora, efetuamos as operações elementares entre as linhas com o objetivo de zerar os outros elementos da coluna do pivô.

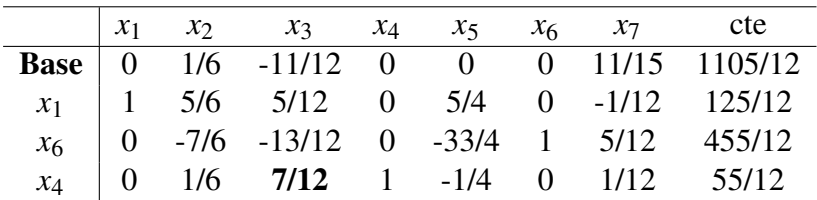

Esta solução ainda não é a ótima, pois temos um elemento negativo na linha da base. Repetimos o procedimento:

### Variável que entra na base: *x*<sub>3</sub>

Variável que sai da base:  $x_4$ 

### $Piv\hat{o} = 7/12$ .

Devemos escalonar a coluna  $x_3$  dividindo toda a linha do pivô por ele mesmo, ou seja, dividindo a linha correspondente a *x*<sup>4</sup> por 7/12. Obtemos:

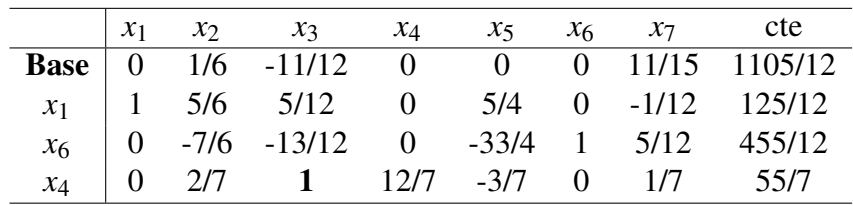

Agora, efetuamos as operações elementares entre as linhas com o objetivo de zerar os outros elementos da coluna do pivô.

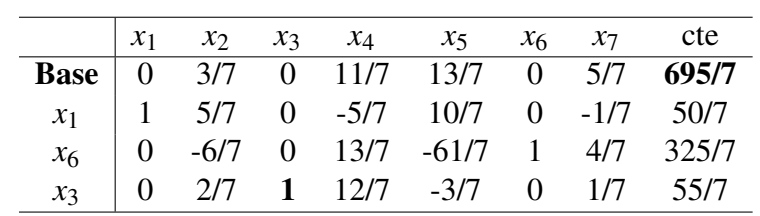

Solução ótima!

Não temos elementos negativos na base. O lucro máximo é 695/7.

# 3.5 O METODO DE PONTOS INTERIORES ´

O Método Simplex percorre soluções básicas factíveis encontrando sempre novos e melhores vértices da envoltória convexa do problema. Em alguns casos, o número de vértices pode ser exageradamente alto e o método fica exposto ao risco de percorrer um número muito grande de vértices antes de obter a solução ótima, o que torna inviável sua aplicação (ARENA-LES et al., 2015). Um método alternativo, capaz de competir com o Método Simplex e, que tem se mostrado bastante eficiente e muitas vezes superior para problemas com um número muito grande de vértices e com milhões de variáveis e restrições, é o *Método de Pontos Interiores*.

O Metodo de Pontos Interiores publicado em 1984 por Karmarkar, geram pontos inte- ´ riores viáveis a região factível, até obter a solução ótima do PPL (PINTO; MENEZES, 2008). Esse método pode ser dividido em três grupos: *primal, dual* e *primal-dual* que, ao contrário do Método Simplex, usam a cada iteração toda a matriz de restrições até alcançar a solução ótima do problema (ARENALES et al., 2015). Este método é baseado na busca linear, em que as direções de busca são determinadas resolvendo-se um sistema de equações lineares por meio de métodos tradicionais, como o de Newton para sistemas não lineares (GARDENGHI, 2014) percorrendo o interior da região factível até atingir o vértice ó timo.

O Método de Pontos Interiores é descrito a seguir de acordo com (ARENALES et al., 2015), o qual utiliza o método *primal- dual* que é considerado a versão mais eficiente dos Métodos de Pontos Interiores. A definição do problema dual pode ser vista em (GOLDBARG; LUNA, 2005).

## 3.5.1 ELEMENTOS PARA A CONSTRUÇÃO DE MÉTODOS DE PONTOS INTERIORES

Considere o problema primal e seu correspondente problema dual (as variaveis de folga ´ foram incluídas nas restrições do dual).

| Primal                   | Dual                                 |
|--------------------------|--------------------------------------|
| Minimizar $f(x) = c^T x$ | Maximizar $g(\lambda) = b^T \lambda$ |
| $Ax = b$                 | $A^T \lambda + \mu = c$              |
| $x \ge 0$                | $\mu \ge 0$                          |

A região factível primal  $P = \{x \in R^n \text{ tal que } Ax = b, x \ge 0\}$  tem sua fronteira definida por  $x_i = 0$ , para algum *i*. De outra forma,  $x \in P$  está na fronteira de P se, e somente se,  $x_i = 0$ , para algum *i*. Analogamente, a fronteira da região factível dual D = { $\lambda \in R^m, \mu \in$  $R^n$  tais que  $A^T\lambda + \mu = c, \mu \geqslant 0$ } tem sua fronteira definida por alguma restrição ativa:  $a_j^T\lambda =$ 

 $c_j$ , ou seja  $\mu_j = 0$ , para algum *j*. Estas considerações sugerem a definição de pontos interiores a seguir.

**Definição 3.5.1** (Pontos Interiores:) Dizemos que  $x \in P = \{x \in R^n \text{ tal que } Ax = b, x \ge 0\}$  é um *ponto interior a P se x* > 0*, isto é, x<sub>j</sub>* > 0*,j* = 1*,...,n. Também*  $(\lambda, \mu) \in D = \{ \lambda \in R^m, \mu \in R^m \}$  $R^n$  tais que  $A^T\lambda + \mu = c, \mu \geqslant 0$   $\}$  é um ponto interior de D se  $\mu_j > 0, j = 1, ..., n$ .

**Observação 3.5.2** Neste trabalho, a propriedade fundamental para um ponto ser interior é:  $x_i > 0$ ,  $\mu_i > 0$ ,  $j = 1,...,n$ . Assim, nos referimos a pontos interiores a todos os pontos que *satisfaçam esta propriedade, mesmo que*  $Ax \neq b$  *e/ou*  $A^T \lambda + \mu \neq c$ .

O teorema das folgas complementares é de fundamental importância para o desenvolvimento dos métodos de pontos interiores. Desta forma, o Teorema 3.5.3 é enunciado a seguir.

**Teorema 3.5.3** *(Folgas Complementares:)* As soluções  $x \in R^n$  e  $\lambda \in R^m$  são ótimas, primal e *dual respectivamente, se e somente se:*

$$
Ax = b, x \ge 0 \qquad (x \in \text{factível primal}) \tag{3.8}
$$

$$
AT + \mu = c, \mu \ge 0 \quad (\lambda \text{ é factível dual})
$$
 (3.9)

$$
\mu_j x_j = 0, j = 1, ..., n. \qquad \text{(folgas complementares)} \tag{3.10}
$$

Embora simples, as equações (3.10) introduzem uma não linearidade ao problema e uma característica combinatória do tipo:

se 
$$
x_j > 0
$$
 então  $\mu_j = 0$   
se  $\mu_j > 0$  então  $x_j = 0$ 

Tal característica combinatória é ilustrada na Figura 5 por uma curva de otimalidade não diferencial, isto é, o conjunto de pares  $(x_j, \mu_j)$  que satisfazem a equação (3.10).

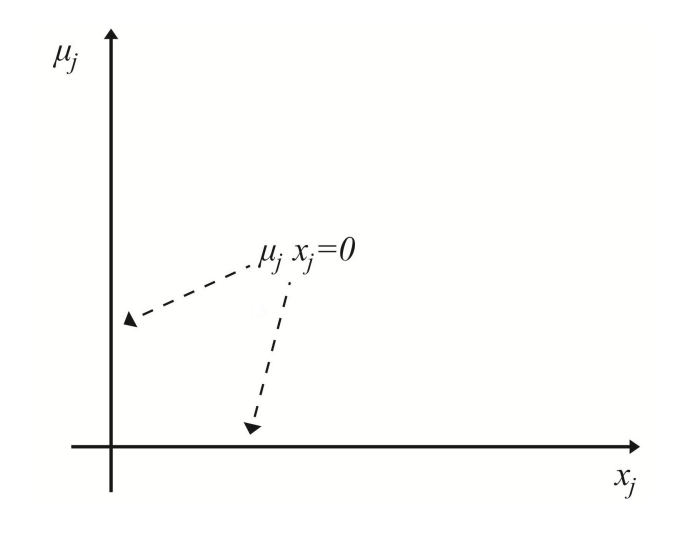

Figura 5: Curva de otimalidade Fonte: (ARENALES et al., 2015)

Uma aproximação ou suavização para as condições de otimalidade do teorema das folgas complementares consiste em *perturbar a exigência*  $x_j \mu_j = 0$  para  $x_j \mu_j = \delta > 0$ . A Figura 6 ilustra os pares de pontos  $(x_j, \mu_j)$ , em que  $\mu_j = \frac{\delta}{\sigma_j}$ *xi* e se pode observar que a aproximação proposta, suaviza a característica combinatória observada. As equações  $x_j, \mu_j = \delta, j = 1, ..., n$ , excluem pontos tais que:  $x_j = 0$  ou  $\mu_j = 0$ , isto é, pontos nas fronteiras das regiões factíveis, primal e dual. Portanto, apenas pontos interiores são considerados:  $x_j > 0$  e  $\mu_j > 0$ .

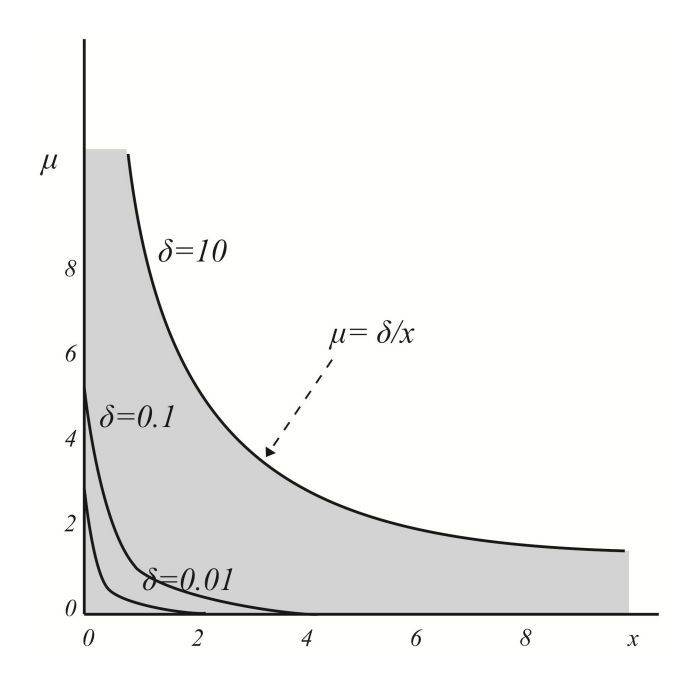

Figura 6: Curvas de otimalidade suavizadas Fonte: (ARENALES et al., 2015)

$$
X = \begin{bmatrix} x_1 & & & \\ & x_2 & & \\ & & \ddots & \\ & & & x_n \end{bmatrix} \quad \text{e} \quad M = \begin{bmatrix} \mu_1 & & & \\ & \mu_2 & & \\ & & \ddots & \\ & & & \mu_n \end{bmatrix}
$$

uma vez que  $x_j > 0$  e  $\mu_j > 0, j = 1, ..., n$ :

Considerando ainda o vetor de *n* coordenadas iguais a 1:  $e = (1 \ 1 \ 1 \ ... \ 1)^T$  segue que:

$$
XM = \begin{bmatrix} x_1\mu_1 \\ x_2\mu_2 \\ \vdots \\ x_n\mu_n \end{bmatrix} \quad e \quad XMe = \begin{bmatrix} x_1\mu_1 \\ x_2\mu_2 \\ \vdots \\ x_n\mu_n \end{bmatrix}
$$

Assim, a aproximação das condições de otimalidade discutida nas equações (3.8) -(3.10) podem ser reescritas a seguir, com  $x > 0$  e  $\mu > 0$ .

$$
Ax = b \tag{3.11}
$$

$$
A^T \lambda + \mu = c \tag{3.12}
$$

$$
XMe = \delta e \tag{3.13}
$$

O sistema  $(3.11) - (3.13)$  é central na construção de métodos de pontos interiores, o qual depende do parâmetro  $\delta$  que deve tender a zero. A positividade das variáveis  $x \in \mu$  é mantida a parte por uma estratégia simples discutida a seguir. Somando-se as equações em  $(3.13)$  segue que:

$$
\mu^T x = n\delta \qquad \text{ou} \qquad \delta = \mu^T x/n
$$

Portanto, para toda solução factível e que satisfaz (3.13), segue:

$$
\delta = \frac{\mu^T x}{n} = \frac{1}{n} (c - A^T \lambda)^T x = \frac{1}{n} (c^T x - \lambda^T A x) = \frac{1}{n} (c^T x - \lambda^T b) = \frac{1}{n} (f(x) - g(\lambda))
$$

Uma vez que:

$$
Ax = b
$$

$$
\mu = c - A^T \lambda
$$

Do desenvolvimento acima conluímos que uma solução que satisfaça  $(3.11)$  -  $(3.13)$  é tão próxima de uma solução ótima quanto se queira, bastando ter  $\delta$  suficientemente pequeno.

**Definição 3.5.4** (Definição da Trajetória Central:) A solução do sistema (3.11) - (3.13) para *um dado valor de*  $\delta$  *é denotado por:*  $(x(\delta), \lambda(\delta), \mu(\delta))$  *e a curva:*  $(x(\delta), \lambda(\delta), \mu(\delta))$ ,  $\delta \in R$  *é chamada de trajetoria central. ´*

A definição acima sugere que obter-se um ponto da trajetória central consiste em determinar um ponto viável que esteja a mesma distância de ambos os eixos de coordenadas, ou seja, que esteja centralizado dentro da região factível. Para resolver o sistema (3.11) - (3.13) apresentamos a seguir o método de *Newton- Raphson*, cuja convergência depende de uma aproximação inicial ser razoavelmente próxima da solução  $(x(\delta), \lambda(\delta), \mu(\delta))$ , de modo que o valor  $\delta$  deve ser iniciado e compatível com uma aproximação disponível, para então ser diminuído gradativamente. Isto é, determinar um ponto da trajetória central, resolvendo o sistema não linear (3.11) - (3.13). O método de *Newton- Raphson*, permite seguir a trajetória central à medida que  $\delta$  tende a zero, sem a necessidade de determiná-la.

### 3.5.2 CÁLCULO DA DIRECÃO DE BUSCA- O MÉTODO DE NEWTON-RAPHSON

Uma estratégia muito comum e eficiente para tratar problemas não lineares, que consiste na essência do método de *Newton- Raphson*, é perturbar um ponto de referência para uma aproximação da solução do problema (Ver Apêndice). A perturbação passa a ser a incógnita, supostamente pequena, de modo que termos não lineares podem ser desprezados, trabalhandose apenas com a parte linear (ARENALES et al., 2015).

O *Método de Newton- Raphson* é aplicado nas equações que descrevem o sistema não linear (3.11) - (3.13). Supondo que uma aproximação inicial (ponto de referência) para o sistema (3.11) - (3.13) seja conhecida e denotada por:  $(x' \lambda' \mu')^T$ , com  $x' > 0$  e  $\mu' > 0$ , e perturba-se esta aproximação por:

$$
(x \lambda \mu)^T = (x' \lambda' \mu')^T + (\Delta_x \Delta_\lambda \Delta_\mu)^T
$$
\n(3.14)

Em que:

 $(\Delta_x \ \Delta_\lambda \ \Delta_\mu)^T$  é a variação que perturba o ponto de referência. Substituindo (3.14) em (3.11) - (3.13) tem-se:

$$
A(x' + \Delta_x) = b \tag{3.15}
$$

$$
A^{T}(\lambda' + \Delta_{\lambda}) + (\mu' + \Delta_{\mu}) = c \tag{3.16}
$$

$$
(X' + \Delta X)(M' + \Delta M)e = \delta e \tag{3.17}
$$

Em que as matrizes Δ*X* e Δ*M* são dadas, analogamente à notação anterior, por:

$$
\Delta X = \begin{bmatrix} \Delta x_1 & & & \\ & \Delta x_2 & & \\ & & \ddots & \\ & & & \Delta x_n \end{bmatrix} \quad \text{e} \quad \Delta M = \begin{bmatrix} \Delta \mu_1 & & & \\ & \Delta \mu_2 & & \\ & & \ddots & \\ & & & \Delta \mu_n \end{bmatrix}
$$

Do desenvolvimento acima, o sistema (3.11) - (3.13) pode ser reescrito em termos das novas incógnitas:  $\Delta x$ ,  $\Delta \lambda$  e  $\Delta \mu$ .

$$
A\Delta x = b - Ax'
$$

$$
A^T \Delta \lambda + \Delta \mu = c - A^T \lambda' - \mu'
$$

$$
M' \Delta x + M' \Delta \mu + \Delta X \cdot \Delta M \ e = \delta e - X'M'e
$$

Em que,

 $(ΔX.ΔM)$  são termos não lineares desprezados.

Observação 3.5.5 Na multiplicação de matrizes a propriedade comutativa não é válida. En*tretanto,* ∆*X e* ∆*M sao matrizes diagonais com: x ˜* > 0 *e* µ > 0 *respectivamente, o que torna*  $a$  propriedade válida e foi usada no desenvolvimento acima:  $\Delta X.M'e = M'.\Delta Xe = M'.\Delta x.$  A última igualdade decorre das definições da matriz  $\Delta X$  e do vetor e. As notações X e M foram *usadas para designarem matrizes diagonais geradas pelos vetores x*<sup>0</sup> *e* µ 0 *respectivamente.*

O sistema  $(3.18)$  é uma forma alternativa de escrever o sistema  $(3.11)$  -  $(3.13)$  mantendo as variáveis originais recuperadas conforme (3.14). Descartando-se os termos não lineares (∆*X*.∆*M*) e, que consiste num vetor cujas coordenadas sao dadas por: ˜ ∆*x <sup>j</sup>* ,∆µ*<sup>j</sup>* , *j* = 1,...,*n*. Desta forma, temos o seguinte *sistema de equações lineares*:

$$
\begin{bmatrix} A & 0 & 0 \ 0 & A^T & I \ M' & 0 & X' \end{bmatrix} \begin{bmatrix} \Delta x \\ \Delta \lambda \\ \Delta \mu \end{bmatrix} = \begin{bmatrix} p_p \\ p_d \\ \delta e - X'M'e \end{bmatrix}
$$
 (3.18)

Note que:  $p_p = b - Ax$  e  $p_d = c - A^T \lambda - \mu$  fornecem as infactibilidades primal e dual, respectivamente. Se  $p_p = 0$  (isto é,  $Ax = b$ ), então a solução  $x'$  é primal factível, ou seja, um ponto interior, uma vez que:  $x' > 0$ . Analogamente,  $p_d = 0$  fornece a factibilidade dual. Métodos que preservam as factibilidade primal e dual,  $p_p = 0$  e  $p_d = 0$ , são métodos de pontos interiores factíveis às regiões factíveis.

A solução do sistema (3.18) chamada *direção de busca*, fornece uma nova solução de acordo com (3.14). Esse procedimento pode ser repetido a partir da nova solução e assim por diante, até encontrar uma solução para o sistema não linear  $(3.11)$  -  $(3.13)$  o qual consiste num ponto da trajetória central:  $(x(\delta), \lambda(\delta), \mu(\delta))$ .

Entretanto, o objetivo de resolver  $(3.8)$  -  $(3.10)$  é encontrar a solução obtida aproximadamente por valores muito pequenos de  $\delta$ , ou seja,  $\delta$  deve tender a zero. Para isso, um único refinamento é feito e o valor de  $\delta$  é diminuído.

Um critério muito usado para determinar a aproximação acima é o critério dos *qua*drados mínimus. Uma abordagem mais completa sobre o método dos *quadrados mínimus* pode ser vista em Silveira (2014).

Desta forma, determine  $\delta$  tal que minimize  $\sum_{j=1}^{n} (\delta - x'_j \mu'_j)^2$ . Este problema é resolvido derivando em relação a  $\delta$  e igualando a zero.

$$
\frac{\partial}{\partial \delta} \sum_{j=1}^{n} (\delta - x'_j \mu'_j)^2 = 0 \Longrightarrow \sum_{j=1}^{n} 2(\delta - x'_j \mu'_j) = 0 \Longrightarrow 2\delta n - \sum_{j=1}^{n} 2x'_j \mu'_j = 0
$$

e portanto:

$$
\delta = \frac{\sum_{j=1}^n x'_j \mu'_j}{n}.
$$

Este valor  $\delta$  pode ser usado como uma estimativa inicial. Mas como é preciso reduzir este valor de  $\delta$ , adota-se:

$$
\delta=\alpha.\frac{\sum_{j=1}^n x'_j\mu'_j}{n}.\ \ 0<\alpha<1.
$$

#### 3.5.3 TAMANHO DO PASSO

O método de Newton- Raphson apresentado acima busca a solução do sistema não linear (3.11) - (3.13) e não exige a positividade das variáveis  $x \in \mu$ . Valores positivos para as variáveis  $x \in \mu$  podem ser garantidos com a introdução de um passo na direção de busca. Ou seja, a nova aproximação é determinada por:

$$
(x' \quad \lambda' \quad \mu)^T = (x' \quad \lambda' \quad \mu)^T + \theta (\Delta_x \quad \Delta \lambda \quad \Delta \mu)^T \tag{3.19}
$$

em que  $\theta$  é um número real,  $0 < \theta \leq 1$  tal que:  $x' > 0$  e  $\mu' > 0$ . Para isto basta escolher  $\theta$  por:

$$
\theta = \beta \text{. min }\left\{1; \quad -\frac{x_j'}{\Delta x_j} \quad \text{tal que} \quad \Delta x_j < 0; \quad -\frac{\mu_j'}{\Delta \mu_j} \quad \text{tal que} \quad \Delta \mu_j < 0 \right\}. \tag{3.20}
$$

e  $\beta$  é um número real,  $0 < \beta < 1$ .

As discussões acima sugerem um método iterativo para resolver o sistema (3.8) -(3.10), ou seja, *uma sequência de vetores*  $\{(x^{(k)}, \ \lambda^{(k)}, \ \mu^{(k)})\}$  é gerada e, sob certas condições, converge para a solução do sistema  $(3.8)$  -  $(3.10)$ .

## 3.5.4 CRITERIO DE PARADA ´

Considerando que o problema primal tenha uma solução ótima (consequentemente o problema dual também tem), o algoritmo *primal-dual* de pontos interiores gera uma sequência de pontos no  $R^n$  :  $\{x^{(k)}\}$  e outra no  $R^{n+m}$  :  $\{(\lambda^{(k)}, \mu^{(k)})\}$ , que convergem para uma solução do sistema (3.8) - (3.10). De outra forma, quando *k* torna-se grande:

$$
p_p^{(k)} = b - Ax^{(k)} \to 0 \quad (p_p^{(k)} \in R^m)
$$
  

$$
p_d^{(k)} = c - A^T \lambda^{(k)} - \mu^{(k)} \to 0 \quad (p_d^{(k)} \in R^n)
$$
  

$$
\frac{(x^{(k)})^T \mu^{(k)}}{n} \to 0
$$

Desta forma, buscamos uma solução  $(x^{(k)}, \lambda^{(k)}, \mu^{(k)})$  que satisfaça:

$$
||p_p^{(k)}|| \approx 0
$$
  $||p_d^{(k)}|| \approx 0$   $\frac{(x^{(k)})^T \mu^{(k)}}{n} \approx 0$ 

Na prática, fixa-se tolerâncias pequenas e nos damos por satisfeitos, quando:

$$
||p_p^{(k)}|| \le \varepsilon_p \quad ||p_d^{(k)}|| \le \varepsilon_d \quad \frac{(x^{(k)})^T \mu^{(k)}}{n} \le \varepsilon_f \tag{3.21}
$$

Se as condições em (3.21) são verificadas, o *critério de parada é satisfeito*.

#### 3.5.5 ALGORITMO PRIMAL-DUAL DE PONTOS INTERIORES

As operações discutidas na seção anterior são sintetizadas em um algoritmo o qual é chamado *primal-dual*, pois, as variáveis primais e duais são perturbadas simultaneamente a cada iteração (ARENALES et al., 2015).

### **Parâmetros**

- $\bullet \alpha$ : fator de redução da suavização (por ex:  $\alpha = 0,1$ )
- $\beta$ : fator para interioridade (por ex:  $\beta = 0,995$ )
- $\bullet$   $K_{max}$ : número máximo permitido de iterações
- $\varepsilon_p > 0, \varepsilon_d > 0, \varepsilon_f > 0$  : tolerancias pequenas

### Variáveis de controle

- $\bullet$  *k* : contador de iterações
- ótimo: se *ótimo = verdade* indica que uma solução ótima foi encontrada

### Inicialização

- $(x^{(0)} \ \lambda^{(0)} \ \mu^{(0)})^T$  ponto inicial, com  $x^{(0)} > 0$  e  $\mu^{(0)} > 0$
- $p_p^{(0)} = b Ax^{(0)}$

• 
$$
p_d^{(0)} = c - A^T \lambda^{(0)} - \mu^{(0)}
$$

• 
$$
\delta^{(0)} = \alpha \cdot \frac{\sum_{j=1}^{n} x_j^{(0)} \mu_j^{(0)}}{n}
$$

$$
\bullet\ k=0
$$

 $\bullet$  Se  $\|p^{(k)}\| \leq \varepsilon_p \, e \, \|p^{(k)}_d\|$  $\|\mathcal{E}_d\| \leq \varepsilon_d \, e^{-\frac{(x^{(k)})^T \mu^{(k)}}{n}}$  $\frac{\mu}{n} \leq \varepsilon_f$ , então ótimo = verdade, caso o contrário,  $ótimo = falso.$ 

Enquanto ótimo = falso e  $k < K_{max}$  faça:

# Início

1. Cálculo da direção de busca ( $\Delta x^{(k)}$   $\Delta \lambda^{(k)}$   $\Delta \mu^{(k)}$ ). Resolva o sistema linear:

$$
\begin{bmatrix} A & 0 & 0 \\ 0 & A^T & I \\ M^{(k)} & 0 & X^{(k)} \end{bmatrix} \begin{bmatrix} \Delta x^{(k)} \\ \Delta \lambda^{(k)} \\ \Delta \mu^{(k)} \end{bmatrix} = \begin{bmatrix} p_p^{(k)} \\ p_d^{(k)} \\ \delta^{(k)} e - X^{(k)} M^{(k)} e \end{bmatrix}
$$

2. Determinação do tamanho do passo:

$$
\theta = \beta \text{. min }\left\{1; \quad -\frac{x_j^{(k)}}{\Delta x_j^{(k)}} \quad \text{tal que} \quad \Delta x_j < 0; \quad -\frac{\mu_j^{(k)}}{\Delta \mu_j^{(k)}} \quad \text{tal que} \quad \Delta \mu_j < 0 \right\}.
$$

3. Atualizações:

$$
x^{(k+1)} = x^{(k)} + \theta \Delta x^{(k)}, \quad \lambda^{(k+1)} = \lambda^{(k)} + \theta \Delta \lambda^{(k)}, \quad \mu^{(k+1)} = \mu^{(k)} + \theta \Delta \mu^{(k)}
$$
\n
$$
p_p^{(k+1)} = b - Ax^{(k+1)}
$$
\n
$$
p_d^{(k+1)} = c - A^T \lambda^{(k+1)} - \mu^{(k+1)}
$$
\n
$$
\delta^{(k+1)} = \alpha \delta^{(k)}
$$
\n
$$
k = k + 1
$$
\n
$$
k = k + 1
$$
\n
$$
4. \text{ Se } \|p_p^{(k)}\| \le \varepsilon_p \ e \|p_d^{(k)}\| \le \varepsilon_d \ e \frac{(x^{(k)})^T \mu^{(k)}}{n} \le \varepsilon_f \text{ então ofimo} = \text{verdade.}
$$

 $F$ *im da iteração*.

### 4 PROBLEMA DO CORTE E EMPACOTAMENTO

No processo de manufatura de algumas empresas, muitas vezes se faz necessário cortar peças maiores em itens menores e alocar objetos menores em itens maiores de tamanhos e quantidades variadas para que seja possível atender toda a demanda. (ARENALES et al., 2015). Nesse processo de manufatura, são geradas sobras de materiais que, muitas vezes, não podem ser reaproveitadas. Neste contexto, o estudo de problemas de otimização por meio da Programação Linear, permite estabelecer padrões que podem ser combinados de tal forma que resultem na menor perda possível de materiais e, consequentemente, oferecendo um menor custo no processo de produção (ARENALES et al., 2015).

Desta forma, o *Problema do Corte* consiste em escolher padrões de corte de materiais, como rolos de papel, chapas metalicas, etc., de modo a atender a uma demanda, utilizando a ´ menor quantidade de material disponível ou resultando na menor perda possível (LINS; CA-LOBA, 2006). Na execução do Problema do Corte feita pelas indústrias podemos defini-lo como *unidimensional*, em que barras metálicas, barras de aço e bobinas de papel são cortadas apenas em uma dimensão, ou *bidimensional* em que, por exemplo, placas de madeira, tecidos e chapas de aço são cortadas em duas dimensões, ou *tridimensional*, em que blocos de espumas, por exemplo, para a produção de colchões e travesseiros são cortados em três dimensões (ARENALES et al., 2015).

Analogamente, podemos definir o *Problema de Empacotamento*. No processo de manufatura de algumas empresas, o Problema de Empacotamento pode ser definido como o caso em que itens (peças menores) devem ser alocados em objetos maiores (peças maiores), de tamanhos variados, para atender as solicitações de clientes, de modo que a perda de itens seja minimizada (ARENALES et al., 2015). O Problema de Empacotamento consiste na escolha de padrões de empacotamentos de modo que seja atendida a demanda, resultando na menor perda possível (ARENALES et al., 2015).

Ambos os problemas podem ser formulados por meio da Programação Linear. O objetivo principal do estudo desses problemas é oferecer auxílio na tomada de decisão, indicando os padrões de corte e empacotamento mais eficientes que otimizam uma função objetivo. Esta função, por sua vez, pode minimizar os custos, as perdas ou a quantidade de matéria-prima, ou objetos necessários utilizados para o corte e empacotamento de peças.

## 4.0.6 FORMULAÇÃO MATEMÁTICA DE UM PROBLEMA DE CORTE E EMPACOTA-**MENTO**

Para a formulação matemática de um Problema do Corte e Empacotamento, suponhamos que em um problema unidimensional, deseja-se cortar barras disponíveis de um tamanho padronizado *L* para a produção de *m* tipos de itens (barras menores), com tamanhos  $l_1, l_2, ... l_m$ , em quantidades variadas  $b_1$ ,  $b_2$ , ...,  $b_m$ , respectivamente. Isto é, deve ser produzida a quantidade  $b_i$  da peça de comprimento  $l_i$  (ARENALES et al., 2015). Conforme os tamanhos e as quantidades dos itens encomendados, podemos ter várias maneiras de cortar as barras em estoque. Uma maneira de se cortar uma barra é de acordo com os padrões de corte em que, cada padrão de corte *j*, *j* = 1, 2,...,n, associamos a um vetor *m*-dimensional  $a_j = (a_{1j}, a_{2j}, \dots, a_{mj})$  em que,  $a_{ij}$ fornece o número de itens do tipo *i* no padrão de corte *j*. Vários padrões distintos podem ser determinados. Um vetor  $\mathbf{a} = (a_1 \ a_2 \ \cdots \ a_m)^T$  representa um padrão de corte unidimensional se, e somente se, o sistema  $(4.1)$  é satisfeito:

$$
a_1 l_1 + a_2 l_2 + \dots + a_m l_m \le L
$$
  
\n
$$
a_1 \ge 0, a_2 \ge 0, \dots, a_m \ge 0 \text{ e} \text{ inteiros}
$$
\n(4.1)

Suponha que existam *n* padrões de corte, ou seja, *n* soluções possíveis para o sistema. Uma vez definidos os padrões de corte, o problema consiste em determinar quantas barras devem ser cortadas de acordo com cada padrão, de modo que a demanda de cada item seja atendida, utilizando-se o menor número possível de barras. Define-se a variável  $x_i$  como o número de barras cortadas conforme o padrão de corte *j*. Assim, o Problema do Corte e Empacotamento pode ser formulado de acordo com as equações (4.2), que se refere à função objetivo, (4.3), o conjunto de restrições e, (4.4) a condição de não-negatividade.

Minimizar 
$$
f(x) = x_1 + x_2 + x_3 + \dots + x_n
$$
 (4.2)  
sujeito a:

$$
a_{11}x_1 + a_{12}x_2 + a_{13}x_3 + \dots + a_{1n}x_n = b_1
$$
  

$$
a_{21}x_1 + a_{22}x_2 + a_{23}x_3 + \dots + a_{2n}x_n = b_2
$$
 (4.3)

$$
a_{1m}x_1 + a_{2m}x_2 + a_{3m}x_3 + \dots + a_{mn}x_n = b_m
$$
  

$$
x_1 \ge 0, x_2 \ge 0, x_3 \ge 0, \dots, x_n \ge 0.
$$
 (4.4)

Como as variáveis deste modelo representam o número de barras a serem cortadas, devem ser necessariamente inteiras. Na prática, esta condição dificulta a resolução do modelo. Desta forma, suponha que a demanda *b<sup>i</sup>* seja dada em unidades de peso. De acordo com (ARE-NALES et al., 2015), pode ser feita uma mudança na variável, em que  $y_i$  denota a quantidade (peso) cortada conforme o padrão de corte *j*, obtendo-se um modelo equivalente conforme as equações  $(4.5)$  e  $(4.6)$ .

Minimizar 
$$
f(y) = y_1 + y_2 + y_3 + ... + y_n
$$
 (função objetivo)  
sujeito a: (4.5)

$$
(l_1/L)a_{11}y_1 + (l_1/L)a_{12}y_2 + (l_1/L)a_{13}y_3 + \dots + (l_1/L)a_{1n}y_n = b_1
$$
  

$$
(l_2/L)a_{21}y_1 + (l_2/L)a_{22}y_2 + (l_2/L)a_{23}y_3 + \dots + (l_2/L)a_{2n}y_n = b_2
$$
  

$$
\vdots
$$
  

$$
(l_m/L)a_{m1}y_1 + (l_m/L)a_{m2}y_2 + (l_m/L)a_{m3}y_3 + \dots + (l_m/L)a_{mn}y_n = b_m
$$
 (4.6)

onde  $y_i \geq 0$  significa a quantidade (em uma unidade de peso) de material que deve ser cortada no padrão *j*.

# 5 EXEMPLO DE UM PPL RESOLVIDO PELO METODO SIMPLEX E PONTOS ´ INTERIORES

Neste capítulo apresentamos a resolução de um Problema de Programação Linear pela aplicação do algoritmo do Método Simplex e do Método de Pontos Interiores de acordo com (ARENALES et al., 2015).

Considere o seguinte problema de otimização linear (ARENALES et al., 2015):

Minimizar $-x_1 - 2x_2$ Sujeito a:  $x_1 + x_2 \le 6$  $x_1 - x_2 \leq 4$  (5.1)  $-x_1 + x_2 \leq 4$  $x_1 \geq 0, x_2 \geq 0.$ 

Introduzindo as variáveis de folga  $x_3$ ,  $x_4$  e  $x_5$ , e aplicando as operações elementares, temos o problema escrito na forma padrão, conforme segue.

### Maximizar  $x_1 + 2x_2 + 0x_3 + 0x_4 + 0x_5$

Sujeito a:

$$
x_1 + x_2 + x_3 + 0x_4 + 0x_5 = 6
$$
  
\n
$$
x_1 - x_2 + 0x_3 + x_4 + 0x_5 = 4
$$
  
\n
$$
-x_1 + x_2 + 0x_3 + 0x_4 + x_5 = 4
$$
  
\n
$$
x_1 \ge 0, x_2 \ge 0, x_3 \ge 0, x_4 \ge 0, x_5 \ge 0.
$$
  
\n(5.2)

Inicialmente, aplicamos iterativamente o algoritmo do Metodo Simplex para obter a ´ solução ótima do PPL, avaliando o valor da função objetivo em cada vértice da região factível.

Para iniciar o algoritmo, uma solução básica factível inicial é obtida com a introdução das variáveis de folga, pois seus coeficientes formam uma matriz identidade que, associada à condição de não negatividade dos termos independentes, formam uma partição básica primal factível (ARENALES et al., 2015).

### Fase I

Encontre uma partição básica primal-factível:  $A = (B \ N)$ 

$$
B = \begin{bmatrix} 1 & 0 & 0 \\ 0 & 1 & 0 \\ 0 & 0 & 1 \end{bmatrix} \quad e \quad N = \begin{bmatrix} 1 & 1 \\ 1 & -1 \\ -1 & 1 \end{bmatrix}
$$

Fase II

# 1<sup>a</sup> Iteração

• *Determine a solução básica primal factível:*  $x_B = (x_3, x_4, x_5)$ 

$$
x_B = B^{-1}b \Rightarrow x_B = \begin{bmatrix} 1 & 0 & 0 \\ 0 & 1 & 0 \\ 0 & 0 & 1 \end{bmatrix} \begin{bmatrix} 6 \\ 4 \\ 4 \end{bmatrix} = \begin{bmatrix} 6 \\ 4 \\ 4 \end{bmatrix}
$$

• *Teste de otimalidade*

Determine a solução básica dual:  $y^T = c_B^T B^{-1}$  $c_B = (c_3, c_4, c_5) = (0, 0, 0)$ 

$$
y^{T} = c_{B}^{T} B^{-1} \Rightarrow y^{T} = \begin{bmatrix} 0 & 0 & 0 \end{bmatrix} \begin{bmatrix} 1 & 0 & 0 \\ 0 & 1 & 0 \\ 0 & 0 & 1 \end{bmatrix} = \begin{bmatrix} 0 & 0 & 0 \end{bmatrix}
$$

Encontre  $x_k$  com custo relativo:  $c'_k = c_k - y^T a_k$ ;  $k = 1, 2$ .

$$
c'_{1} = c_{1} - y^{T} a_{1} = -1 - \begin{bmatrix} 0 & 0 & 0 \end{bmatrix} \begin{bmatrix} 1 \\ 1 \\ -1 \end{bmatrix} = -1
$$

$$
c'_{2} = c_{2} - y^{T} a_{2} = -2 - \begin{bmatrix} 0 & 0 & 0 \end{bmatrix} \begin{bmatrix} 1 \\ -1 \\ 1 \end{bmatrix} = -2
$$

A variável  $x_2$  entra na base, pois possui o menor custo relativo negativo. Como há custos relativos negativos, a solução na partição básica atual não é ótima.

■ *Determine a direção simplex:*  $d_B = B^{-1}a_k$ 

$$
d_B = B^{-1}a_2 = \begin{bmatrix} 1 & 0 & 0 \\ 0 & 1 & 0 \\ 0 & 0 & 1 \end{bmatrix} \begin{bmatrix} 1 \\ -1 \\ 1 \end{bmatrix} = \begin{bmatrix} 1 \\ -1 \\ 1 \end{bmatrix}
$$

O vetor  $d_B$  mostra como as variáveis básicas são alteradas:  $x_B = x_B^0 + \varepsilon d_B$ , as quais, nesta iteração, são: *x*<sub>3</sub>, *x*<sub>4</sub> e *x*<sub>5</sub>. As variáveis não básicas *x*<sub>1</sub> e *x*<sub>2</sub> se alteram conforme a estratégia simplex:  $x_1 = 0$  e  $x_2 = \varepsilon$ .

• Determine o tamanho do passo:

$$
\varepsilon^0
$$
 = mínimo  $\left\{ \frac{x_3}{d_{B1}}, \frac{x_5}{d_{B3}} \right\}$  = mínimo  $\left\{ \frac{6}{1}, \frac{4}{1} \right\}$  = 4 =  $\frac{x_5}{d_{B3}}$ 

A variável  $x_5$  sai da base.

Com esse valor de  $\varepsilon$ ,  $(x_1, x_2) = (0, 4)$  é a nova solução obtida pelo Método Simplex (Figura 7).

• Atualize a partição básica: troque a *i-ésima* coluna de B pela *k-ésima* coluna de N.

$$
B = \begin{bmatrix} 1 & 0 & 1 \\ 0 & 1 & -1 \\ 0 & 0 & 1 \end{bmatrix} \quad e \quad N = \begin{bmatrix} 1 & 0 \\ 1 & 0 \\ -1 & 1 \end{bmatrix}
$$

# 2ª Iteração

• Solução básica:  $x_B = (x_3, x_4, x_2)$ 

$$
x_B = B^{-1}b \Rightarrow x_B = \begin{bmatrix} 1 & 0 & -1 \\ 0 & 1 & 1 \\ 0 & 0 & 1 \end{bmatrix} \begin{bmatrix} 6 \\ 4 \\ 4 \end{bmatrix} = \begin{bmatrix} 2 \\ 8 \\ 4 \end{bmatrix}
$$

• *Teste de otimalidade*

Determine a solução básica dual:  $y^T = c_B^T B^{-1}$  $c_B = (c_3, c_4, c_2) = (0, 0, -2)$ 

$$
y^{T} = c_{B}^{T} B^{-1} \Rightarrow y^{T} = \begin{bmatrix} 0 & 0 & -2 \end{bmatrix} \begin{bmatrix} 1 & 0 & -1 \\ 0 & 1 & 1 \\ 0 & 0 & 1 \end{bmatrix} = \begin{bmatrix} 0 & 0 & -2 \end{bmatrix}
$$

Encontre  $x_k$  com custo relativo:  $c'_k = c_k - y^T a_k$ ;  $k = 1, 5$ .

$$
c'_{1} = c_{1} - y^{T} a_{1} = -1 - \begin{bmatrix} 0 & 0 & -2 \end{bmatrix} \begin{bmatrix} 1 \\ 1 \\ -1 \end{bmatrix} = -3
$$
  

$$
c'_{5} = c_{5} - y^{T} a_{5} = 0 - \begin{bmatrix} 0 & 0 & -2 \end{bmatrix} \begin{bmatrix} 0 \\ 0 \\ 1 \end{bmatrix} = 2
$$

A variável  $x_1$  entra na base, pois possui o menor custo relativo negativo. Como há custos relativos negativos, a solução na partição básica atual não é ótima.

• *Determine a direção simplex:*  $d_B = B^{-1}a_k$ 

$$
d_B = B^{-1}a_1 = \begin{bmatrix} 1 & 0 & -1 \\ 0 & 1 & 1 \\ 0 & 0 & 1 \end{bmatrix} \begin{bmatrix} 1 \\ 1 \\ -1 \end{bmatrix} = \begin{bmatrix} 2 \\ 0 \\ -1 \end{bmatrix}
$$

O vetor  $d_B$  mostra como as variáveis básicas são alteradas:  $x_B = x_B^0 + \varepsilon d_B$ , as quais, nesta iteração, são: *x*<sub>3</sub>, *x*<sub>4</sub> e *x*<sub>2</sub>. As variáveis não básicas *x*<sub>1</sub> e *x*<sub>2</sub> se alteram conforme a estratégia simplex:  $x_1 = \varepsilon$  e  $x_5 = 0$ .

• Determine o tamanho do passo: (apenas  $d_{B1} > 0$ )

$$
\varepsilon^0 = \text{minimo } \left\{ \frac{x_3}{d_{B1}}, \right\} = \text{minimo } \left\{ \frac{2}{2} \right\} = 1
$$

A variável  $x_3$  sai da base.

• Atualize a partição básica: troque a *i-ésima* coluna de B pela *k-ésima* coluna de N.

$$
B = \begin{bmatrix} 1 & 0 & 1 \\ 1 & 1 & -1 \\ -1 & 0 & 1 \end{bmatrix} \quad e \quad N = \begin{bmatrix} 1 & 0 \\ 0 & 0 \\ 0 & 1 \end{bmatrix}
$$

# 3<sup>a</sup> Iteração

• Solução básica:  $x_B = (x_1, x_4, x_2)$ 

$$
x_B = B^{-1}b \Rightarrow x_B = \begin{bmatrix} 1/2 & 0 & -1/2 \\ 0 & 1 & 1 \\ 1/2 & 0 & 1/2 \end{bmatrix} \begin{bmatrix} 6 \\ 4 \\ 4 \end{bmatrix} = \begin{bmatrix} 1 \\ 8 \\ 5 \end{bmatrix}
$$

• *Teste de otimalidade*

Determine a solução básica dual:  $y^T = c_B^T B^{-1}$  $c_B = (c_1, c_4, c_2) = (-1, 0, -2)$ 

$$
y^{T} = c_{B}^{T} B^{-1} \Rightarrow y^{T} = \begin{bmatrix} -1 & 0 & -2 \end{bmatrix} \begin{bmatrix} 1/2 & 0 & -1/2 \\ 0 & 1 & 1 \\ 1/2 & 0 & 1/2 \end{bmatrix} = \begin{bmatrix} -3/2 & 0 & -1/2 \end{bmatrix}
$$

Encontre  $x_k$  com custo relativo:  $c'_k = c_k - y^T a_k$ ;  $k = 3, 5$ .

$$
c'_{3} = c_{3} - y^{T} a_{3} = 0 - \begin{bmatrix} -3/2 & 0 & -1/2 \end{bmatrix} \begin{bmatrix} 1 \\ 0 \\ 0 \end{bmatrix} = 3/2
$$
  

$$
c'_{5} = c_{5} - y^{T} a_{5} = 0 - \begin{bmatrix} -3/2 & 0 & -1/2 \end{bmatrix} \begin{bmatrix} 0 \\ 0 \\ 1 \end{bmatrix} = 1/2
$$

Como  $c_k - y^T a_k \geq 0; k = 1, 5$ , segue que, a solução atual é ótima.

Portanto, explicitamos que a solução ótima que maximiza a função objetivo é:

$$
x = \begin{bmatrix} x_1 \\ x_2 \\ x_3 \\ x_4 \\ x_5 \end{bmatrix} = \begin{bmatrix} 1 \\ 5 \\ 0 \\ 8 \\ 0 \end{bmatrix}
$$

A Figura 7 ilustra a Trajetória do Método Simplex, percorrendo os vértices da região de soluções até obter a solução ótima.

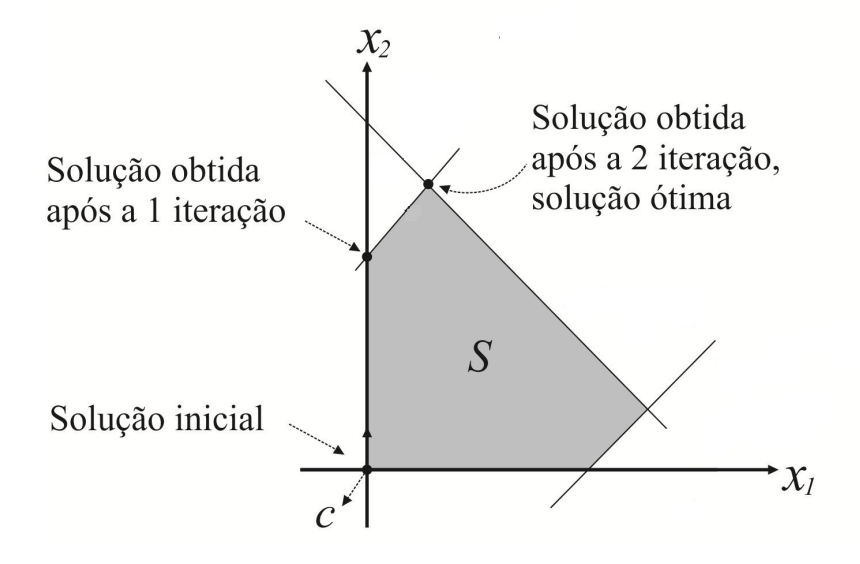

Figura 7: Trajetória do Método Simplex até obter a solução ótima Fonte: (ARENALES et al., 2015)

A seguir, apresentamos o desenvolvimento das iterações do Método de Pontos Interiores para obter a solução ótima, aplicado no exemplo anterior. A título de conhecimento, a primeira iteração foi desenvolvida para melhor entendimento dos passos do algoritmo.

### Dados iniciais

Ponto Inicial:  $x^{(0)} = (1 \ 1 \ 4 \ 4 \ 4)^T$ ,  $\mu^{(0)}(1 \ 1 \ 1 \ 1 \ 1)^T$ ,  $\lambda^{(0)} = (0 \ 0 \ 0)^T$ Parâmetros:

- Fator de redução da suavização para as condições de otimalidade:  $\alpha = 0,1$
- Fator para interioridade que garante a positividade dos pontos interiores:  $\beta = 0.995$
- Tolerâncias pequenas para o critério de parada:  $\varepsilon_p = \varepsilon_d = \varepsilon_f = 0, 5 \times 10^{-3}$

$$
\bullet p_p^{(0)} = b - Ax^{(0)} = \begin{bmatrix} 0 \\ 0 \\ 0 \end{bmatrix} \qquad p_d^{(0)} = c - A^T \lambda^{(0)} - \mu^{(0)} = \begin{bmatrix} -2 \\ -3 \\ -1 \\ -1 \\ -1 \end{bmatrix}
$$

• 
$$
\delta^{(0)} = \alpha \frac{\sum_{j=1}^{n} x_j^{(0)} \mu_j^{(0)}}{n} = 0, 1 \times \frac{[(1 \ 1 \ 4 \ 4 \ 4)(1 \ 1 \ 1 \ 1 \ 1)]}{5} = 0, 28
$$

• 
$$
||p_p^{(0)}|| = 0 \le \varepsilon_p
$$
  $||p_d^{(0)}|| = 3 > \varepsilon_d$  
$$
\frac{(x^{(0)})^T \mu^{(0)}}{5} = 2,8 > \varepsilon_f
$$

O critério de parada não é satisfeito.

#### Iteracão 1:  $(k = 0)$

• *Direção de busca* (Δ $x^{(0)}$  Δ $\lambda^{(0)}$  Δ $\mu^{(0)}$ ) (Utilizamos o Sistema Normal - Ver Apêndice)

 $\Theta^{(0)} = X^{(0)}M^{(0)-1} = diag(x_1^{(0)})$  $\int_1^{(0)}/\mu_1^{(0)}$  $\begin{matrix} (0) & x_2^{(0)} \end{matrix}$  $\binom{0}{2}$  /  $\mu_2^{(0)}$  $\begin{pmatrix} 0 & x_1^{(0)} \ 2 & x_3^{(0)} \end{pmatrix}$  $\binom{(0)}{3}/\mu_3^{(0)}$  $\begin{matrix} (0) & x_4^{(0)} \end{matrix}$  $\frac{(0)}{4}/\mu_4^{(0)}$  $x_4^{(0)}$   $x_5^{(0)}$  $\binom{(0)}{5}/\mu_5^{(0)}$  $\binom{(0)}{5}$  $\Theta^{(0)} = X^{(0)}M^{(0)-1} = diag(1 \ 1 \ 4 \ 4 \ 4)$ 

$$
\[A\Theta^{(0)}A^T\] = \begin{bmatrix} 1 & 1 & 1 & 0 & 0 \\ 1 & -1 & 0 & 1 & 0 \\ -1 & 1 & 0 & 0 & 1 \end{bmatrix}_{3\times 5} \times \begin{bmatrix} 1 & & & & \\ & 1 & & & \\ & & 4 & & \\ & & & 4 & \\ & & & & 4 \end{bmatrix}_{5\times 5} \times \begin{bmatrix} 1 & 1 & -1 \\ 1 & -1 & 1 \\ 0 & 1 & 0 \\ 0 & 0 & 1 \end{bmatrix}_{5\times 3}
$$

$$
\[A\Theta^{(0)}A^T\] = \begin{bmatrix} 1 & 1 & 1 & 0 & 0 \\ 1 & -1 & 0 & 1 & 0 \\ -1 & 1 & 0 & 0 & 1 \end{bmatrix}_{3\times 5} \times \begin{bmatrix} 1 & 1 & -1 \\ 1 & -1 & 1 \\ 4 & 0 & 0 \\ 0 & 4 & 0 \\ 0 & 0 & 4 \end{bmatrix}_{5\times 3}
$$

$$
\[A\Theta^{(0)}A^T\] = \begin{bmatrix} 6 & 0 & 0 \\ 0 & 6 & -2 \\ 0 & -2 & 6 \end{bmatrix}_{3\times 3}
$$

$$
b^{(0)} = p_p^{(0)} + A\Theta^{(0)} \left( p_d^{(0)} + \mu^{(0)} - \delta^{(0)} X^{(0)-1} e \right)
$$
  
\n
$$
b^{(0)} = \begin{bmatrix} 0 \\ 0 \\ 0 \end{bmatrix}_{3 \times 1} + \begin{bmatrix} 1 & 1 & 1 & 0 & 0 \\ 1 & -1 & 0 & 1 & 0 \\ -1 & 1 & 0 & 0 & 1 \end{bmatrix}_{3 \times 5} \times \begin{bmatrix} 1 \\ 1 \\ 4 \\ 4 \end{bmatrix}_{5 \times 5} \times \begin{bmatrix} -2 \\ -3 \\ -1 \\ -1 \end{bmatrix}_{5 \times 1}
$$
  
\n
$$
\begin{bmatrix} 1 \\ 1 \\ 1 \\ 1 \end{bmatrix}_{5 \times 1} - 0,28 \begin{bmatrix} 1 \\ 1 \\ 0 \\ 2 \end{bmatrix}_{5 \times 1} + \begin{bmatrix} 1 \\ 0 \\ 0 \\ 0 \end{bmatrix}_{5 \times 1} \times \begin{bmatrix} 1 \\ 1 \\ 1 \\ 1 \end{bmatrix}_{5 \times 1} \times \begin{bmatrix} 1 \\ 1 \\ 1 \\ 1 \end{bmatrix}_{5 \times 1} \times \begin{bmatrix} 1 \\ 1 \\ 1 \\ 1 \end{bmatrix}_{5 \times 1} + \begin{bmatrix} 1 \\ 1 \\ 0 \end{bmatrix}_{5 \times 1} + \begin{bmatrix} 1 \\ 1 \\ 0 \end{bmatrix}_{5 \times 1} + \begin{bmatrix} 1 \\ 1 \\ 1 \end{bmatrix}_{5 \times 1} + \begin{bmatrix} 1 \\ 1 \\ 1 \end{bmatrix}_{5 \times 1} + \begin{bmatrix} 1 \\ 1 \\ 1 \end{bmatrix}_{5 \times 1} + \begin{bmatrix} 1 \\ 1 \\ 1 \end{bmatrix}_{5 \times 1} + \begin{bmatrix} 1 \\ 1 \\ 1 \end{bmatrix}_{5 \times 1} + \begin{bmatrix} 1 \\ 1 \\ 1 \end{bmatrix}_{5 \times 1} + \begin{bmatrix} 1 \\ 1 \\ 1 \end{bmatrix}_{5 \times 1} + \begin{bmatrix} 1 \\ 1 \\ 1 \end{bmatrix}_{5 \times 1} + \begin{bmatrix} 1 \\ 1 \\ 1 \end{bmatrix}_{5 \times 1} + \begin{bmatrix} 1 \\ 1 \\ 1 \end{bmatrix}_{5 \times 1} + \begin{bmatrix} 1 \\ 1 \\ 1 \
$$

$$
b^{(0)} = \begin{bmatrix} 0 \\ 0 \\ 0 \end{bmatrix}_{3 \times 1} + \begin{bmatrix} 1 & 1 & 4 & 0 & 0 \\ 1 & -1 & 0 & 4 & 0 \\ -1 & 1 & 0 & 0 & 4 \end{bmatrix}_{3 \times 5} \times \begin{bmatrix} -2 \\ 0 \\ 0 \\ 0 \end{bmatrix}_{5 \times 1} -0,28 \times \begin{bmatrix} 1 \\ 0,25 \\ 0,25 \\ 0,25 \end{bmatrix}_{5 \times 1}
$$

59

$$
b^{(0)} = \begin{bmatrix} 0 \\ 0 \\ 0 \end{bmatrix}_{3 \times 1} + \begin{bmatrix} 1 & 1 & 4 & 0 & 0 \\ 1 & -1 & 0 & 4 & 0 \\ -1 & 1 & 0 & 0 & 4 \end{bmatrix}_{3 \times 5} \times \begin{bmatrix} -1,28 \\ -2,28 \\ -0,07 \\ -0,07 \end{bmatrix}_{5 \times 1}
$$

$$
b^{(0)} = \begin{bmatrix} -3,8400 \\ 0,7200 \\ -1,2800 \end{bmatrix}_{3 \times 3}
$$

Resolvendo o sistema normal:  $[A\Theta^{(0)}A^T]\Delta\lambda = b^{(0)}$ , tem-se:

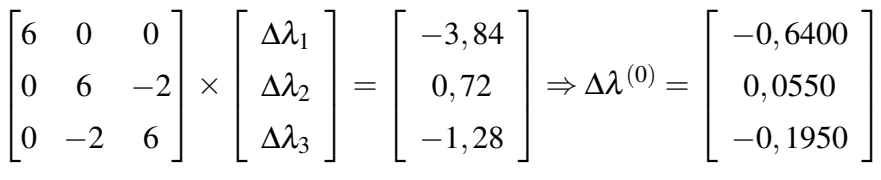

$$
\Delta x^{(0)} = \Theta^{(0)} \left( A^T \Delta \lambda^{(0)} - (c - A^T \lambda - \mu)^{(0)} - \mu^{(0)} + \delta^{(0)} X^{(0)-1} e \right)
$$
  
\n
$$
\Delta x^{(0)} = \begin{bmatrix} 1 & & & \\ & 1 & & \\ & & 4 & \\ & & & 4 \end{bmatrix}_{5 \times 5} \times \begin{bmatrix} 1 & 1 & -1 \\ 1 & -1 & 1 \\ 1 & 0 & 0 \\ 0 & 1 & 0 \\ 0 & 0 & 1 \end{bmatrix}_{5 \times 3} \times \begin{bmatrix} -0,6400 \\ 0,0550 \\ -0,1950 \end{bmatrix}_{3 \times 1} - \begin{bmatrix} -2 \\ -3 \\ -1 \\ -1 \\ -1 \end{bmatrix}_{5 \times 1}
$$

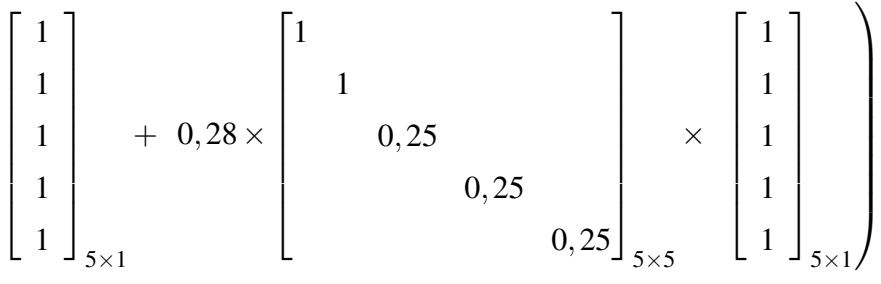

$$
\Delta x^{(0)} = \begin{bmatrix} 1 & & & & \\ & 1 & & & \\ & & 4 & & \\ & & & 4 & \\ & & & 4 & \\ & & & & 4 \end{bmatrix}_{5 \times 5} \times \begin{bmatrix} \begin{bmatrix} -0,39 \\ -0,89 \\ -0,64 \\ 0,055 \\ -0,195 \end{bmatrix}_{5 \times 1} + \begin{bmatrix} 1 \\ 2 \\ 0 \\ 0 \\ 0 \\ 0 \end{bmatrix}_{5 \times 1} + \begin{bmatrix} 0,28 \\ 0,07 \\ 0,07 \\ 0,07 \end{bmatrix}_{5 \times 1} \right)
$$

$$
\Delta x^{(0)} = \begin{bmatrix} 1 & & & \\ & 1 & & \\ & 4 & & \\ & & 4 & \\ & & 4 & \\ & & & 4 \end{bmatrix}_{5 \times 5} \times \begin{bmatrix} 0,89 & & \\ 1,39 & & \\ -0,57 & & \\ -0,125 & & \\ -0,125 & & \\ & -0,125 & \\ & -0,5000 & & \\ & -0,5000 & & \\ & 0,5000 & & \\ & 0,5000 & & \\
$$

$$
\lfloor -0.5000 \rfloor_{5 \times 1}
$$

$$
\Delta \mu^{(0)} = -\mu^{(0)} + \delta^{(0)} X^{(0)-1} e - \Theta^{(0)-1} \Delta x^{(0)}
$$

$$
\Delta \mu^{(0)} = \begin{bmatrix} -1 \\ -1 \\ -1 \\ -1 \\ -1 \end{bmatrix}_{5 \times 1} + 0,28 \times \begin{bmatrix} 1 \\ 1 \\ 0,25 \\ 0,25 \\ 0,25 \end{bmatrix}_{5 \times 5} \times \begin{bmatrix} 1 \\ 1 \\ 1 \\ 1 \\ 1 \end{bmatrix}_{5 \times 1} +
$$

$$
\begin{bmatrix} -1 & & & & & & \\ & -1 & & & & & \\ & & -0.25 & & & \\ & & & -0.25 & & \\ & & & & -0.25 & \\ & & & & & -0.25 \end{bmatrix}_{5 \times 5} \times \begin{bmatrix} 0,8900 \\ 1,3900 \\ -2,2800 \\ 0,5000 \\ -0,5000 \end{bmatrix}_{5 \times 1}
$$

$$
\Delta \mu^{(0)} = \begin{bmatrix} -1 \\ -1 \\ -1 \\ -1 \\ -1 \end{bmatrix}_{5 \times 1} + \begin{bmatrix} 0,28 & & & & \\ & 0,28 & & & \\ & & 0,07 & & \\ & & & 0,07 & \\ & & & & 0,07 \end{bmatrix}_{5 \times 5} \times \begin{bmatrix} 1 \\ 1 \\ 1 \\ 1 \\ 1 \end{bmatrix}_{5 \times 1} + \begin{bmatrix} -0,8900 \\ -1,3900 \\ 0,5700 \\ -0,1250 \\ 0,1250 \end{bmatrix}_{5 \times 1}
$$

$$
\Delta \mu^{(0)} = \begin{bmatrix} -1 \\ -1 \\ -1 \\ -1 \\ -1 \end{bmatrix}_{5 \times 1} + \begin{bmatrix} 0,28 \\ 0,28 \\ 0,07 \\ 0,07 \\ 0,07 \end{bmatrix}_{5 \times 1} + \begin{bmatrix} -0,890 \\ -1,390 \\ 0,570 \\ -0,125 \\ 0,125 \end{bmatrix}_{5 \times 1} = \begin{bmatrix} -1,6100 \\ -2,1100 \\ -0,3600 \\ -1,0550 \\ -0,8050 \end{bmatrix}_{5 \times 1}
$$

$$
\Delta \mu^{(0)} = \begin{bmatrix} -1,6100 \\ -2,1100 \\ -0,3600 \\ -1,0550 \\ -0,8050 \end{bmatrix}_{5 \times 1}
$$

$$
\theta = \beta \cdot \min \left\{ 1; \quad -\frac{x_j^{(0)}}{\Delta x_j^{(0)}} \quad \text{tal que} \quad \Delta x_j^{(0)} < 0; \quad -\frac{\mu_j^{(0)}}{\Delta \mu_j^{(0)}} \quad \text{tal que} \quad \Delta \mu_j < 0 \right\}
$$

 $\theta = 0,995 \times 0,4739 = 0,4716$ 

 $\bullet$  *Atualizações* 

$$
x^{(1)} = x^{(0)} + \theta \Delta x^{(0)}
$$
  
\n
$$
x^{(1)} = \begin{bmatrix} 1 \\ 1 \\ 4 \\ 4 \\ 4 \end{bmatrix} + 0,4716 \begin{bmatrix} 0,89 \\ 1,39 \\ -2,28 \\ 0,5 \\ -0,5 \end{bmatrix} = \begin{bmatrix} 1 \\ 1 \\ 4 \\ 4 \\ 4 \end{bmatrix} + \begin{bmatrix} 0,4197 \\ 0,6555 \\ -1,0752 \\ 0,2358 \\ -0,2358 \end{bmatrix} = \begin{bmatrix} 1,4197 \\ 1,6555 \\ 2,9247 \\ 4,2358 \\ 3,7642 \end{bmatrix}
$$

1

 $\overline{1}$  $\overline{1}$  $\overline{1}$  $\overline{1}$  $\overline{1}$  $\overline{1}$  $\overline{1}$  $\overline{1}$ 

$$
\lambda^{(1)} = \lambda^{(0)} + \theta \Delta \lambda^{(0)}
$$
\n
$$
\lambda^{(1)} = \begin{bmatrix} 0 \\ 0 \\ 0 \end{bmatrix} + 0,4716 \begin{bmatrix} -0,6400 \\ 0,0550 \\ -0,1950 \end{bmatrix} = \begin{bmatrix} 0 \\ 0 \\ 0 \end{bmatrix} + \begin{bmatrix} -0,3018 \\ 0,2593 \\ -0,0919 \end{bmatrix} = \begin{bmatrix} -0,3018 \\ 0,2593 \\ -0,0919 \end{bmatrix}
$$

$$
\mu^{(1)} = \mu^{(0)} + \theta \Delta \mu^{(0)}
$$

$$
\mu^{(1)} = \begin{bmatrix} 1 \\ 1 \\ 1 \\ 1 \\ 1 \end{bmatrix} + 0,4716 \begin{bmatrix} -1,6100 \\ -2,1100 \\ -0,3600 \\ -1,0550 \\ -0,8050 \end{bmatrix} = \begin{bmatrix} 1 \\ 1 \\ 1 \\ 1 \\ 1 \end{bmatrix} + \begin{bmatrix} -0,7592 \\ -0,9950 \\ -0,1697 \\ -0,4975 \\ -0,3796 \end{bmatrix} = \begin{bmatrix} 0,2407 \\ 0,0049 \\ 0,8302 \\ 0,5024 \\ 0,6203 \end{bmatrix}
$$

$$
\delta^{(1)} = \alpha \delta^{(0)} = 0, 1 \times 0, 28 = 0, 028
$$

$$
||p_p^{(1)}|| = 0 \le \varepsilon_p \qquad ||p_d^{(1)}|| = 1,5853 > \varepsilon_d
$$
  

$$
\frac{x^{(1)^T} \mu^{(1)}}{5} = \frac{[(1,4197 \ 1,6555 \ 2,9247 \ 4,2358 \ 3,7642)(0,2040 \ 0,0049 \ 0,8302 \ 0,5024 \ 0,6203)]}{5}
$$
  

$$
\frac{x^{(1)} \mu^{(1)}}{5} = \frac{(0,34186+0,00827+2,42816+2,12848+2,3353)}{5} = \frac{7,24207}{5} = 1,4484 > \varepsilon_f
$$

O critério de parada não é satisfeito.

# Iteração 2:  $(k = 1)$

5

 $\bullet$  *Direção de busca*  $(\Delta x^{(1)} \Delta \lambda^{(1)} \Delta \mu^{(1)})$ 

$$
\Theta^{(1)} = X^{(1)}M^{(1)-1} = diag(x_1^{(1)}/\mu_1^{(1)} x_2^{(1)}/\mu_2^{(1)} x_3^{(1)}/\mu_3^{(1)} x_4^{(1)}/\mu_4^{(1)} x_5^{(1)}/\mu_5^{(1)})
$$
  
\n
$$
\Theta^{(1)} = X^{(1)}M^{(1)-1} = diag(5,8962 \ 331,0948 \ 3,5229 \ 8,4294 \ 6,0675)
$$

$$
\[A\Theta^{(1)}A^T\] = \begin{bmatrix} 340,5138 & -325,1986 & 325,1986 \\ -325,1986 & 345,4204 & -336,9910 \\ 325,1986 & -336,9910 & 343,0585 \end{bmatrix}
$$

$$
b^{(1)} = p_p^{(1)} + A\Theta^{(1)} \left( p_d^{(1)} + \mu^{(1)} - \delta^{(1)} X^{(1)-1} e \right) = \begin{bmatrix} -532,7304 \\ 532,6293 \\ -523,3909 \end{bmatrix}
$$

$$
\Delta \lambda^{(1)} = \begin{bmatrix} -1,0950 \\ 0,2222 \\ -0,2694 \end{bmatrix}
$$

$$
\Delta x^{(1)} = \Theta^{(1)} \left( A^T \Delta \lambda^{(1)} - p_d^{(1)} - \mu^{(1)} + \delta^{(1)} X^{(1)-1} e \right) = \begin{bmatrix} 1,3700 \\ 3,5172 \\ -4,8872 \\ 2,1473 \\ -2,1473 \end{bmatrix}
$$

$$
\Delta \mu^{(1)} = -\mu^{(1)} + \delta^{(1)} X^{(1) - 1} e - \Theta^{(1) - 1} \Delta x^{(1)} = \begin{bmatrix} -0.4534 \\ 0.0013 \\ 0.5666 \\ -0.7506 \\ -0.2591 \end{bmatrix}
$$

$$
\theta = \beta \cdot \min \left\{ 1; \quad -\frac{x_j^{(1)}}{\Delta x_j^{(1)}} \quad \text{tal que} \quad \Delta x_j^{(1)} < 0; \quad -\frac{\mu_j^{(1)}}{\Delta \mu_j^{(1)}} \quad \text{tal que} \quad \Delta \mu_j < 0 \right\}
$$

$$
\theta = 0,995 \times 0,5311 = 0,5284
$$

• Atualizações: 
$$
x^{(2)} = x^{(1)} + \theta \Delta x^{(1)}
$$
  $\lambda^{(2)} = \lambda^{(1)} + \theta \Delta \lambda^{(1)}$   $\mu^{(2)} = \mu^{(1)} + \theta \Delta \mu^{(1)}$ 

$$
x^{(2)} = \begin{bmatrix} 2,1436 \\ 3,5140 \\ 0,3425 \\ 5,3704 \\ 2,6296 \end{bmatrix} \qquad \qquad \lambda^{(2)} = \begin{bmatrix} -0,8804 \\ 0,1433 \\ -0,2343 \end{bmatrix} \qquad \qquad \mu^{(2)} = \begin{bmatrix} 0,0012 \\ 0,0051 \\ 1,1296 \\ 0,1059 \\ 0,4835 \end{bmatrix}
$$

$$
p_p^{(2)} = b - Ax^{(2)} = \begin{bmatrix} 0 \\ 0 \\ 0 \end{bmatrix} \qquad \qquad p_d^{(2)} = c - A^T \lambda^{(2)} - \mu^{(2)} = \begin{bmatrix} -0.4984 \\ -0.7476 \\ -0.2492 \\ -0.2492 \\ -0.2492 \end{bmatrix}
$$

 $\delta^{(2)} = \alpha \delta^{(1)} = 0, 1 \times 0, 028 = 0, 0028$ 

$$
||p_p^{(2)}|| = 0 \le \varepsilon_p \qquad \quad ||p_d^{(2)}|| = 0,7476 > \varepsilon_d \qquad \frac{x^{(2)^T} \mu^{(2)}}{5} = 0,4495 > \varepsilon_f
$$

O critério de parada não é satisfeito.

# **Iteração 3:**  $(k = 2)$

• *Direção de busca*  $(\Delta x^{(2)} \Delta \lambda^{(2)} \Delta \mu^{(2)})$ 

 $\Theta^{(2)} = 10^3 \times diag(1,7805, 0,6184, 0,0003, 0,0507, 0,0054)$ 

$$
\[A\Theta^{(2)}A^T\] = 10^3 \times \begin{bmatrix} 2,3993 & 1,1621 & -1,1621 \\ 1,1621 & 2,4497 & -2,3989 \\ -1,1621 & -2,3989 & 2,4044 \end{bmatrix}
$$

$$
b^{(2)} = 10^3 \times \left[ \begin{array}{c} 1,3467 \\ -0,4356 \\ 0,4296 \end{array} \right]
$$

$$
\Delta x^{(2)} = \begin{bmatrix} 0,9963 \\ 1,4486 \\ -0,4523 \\ 2,4449 \\ -2,4449 \end{bmatrix} \qquad \Delta \mu^{(2)} = \begin{bmatrix} 0,0007 \\ -0,0072 \\ 0,3705 \\ -0,1536 \\ -0,0329 \end{bmatrix} \qquad \Delta \lambda^{(2)} = \begin{bmatrix} -0,6197 \\ -0,0957 \\ -0,2163 \end{bmatrix}
$$

1

 $\mathcal{L}$  $\overline{1}$  $\overline{1}$ 

$$
\theta = \beta. \min \left\{ 1; -\frac{x_j^{(2)}}{\Delta x_j^{(2)}} \quad \text{tal que} \quad \Delta x_j^{(2)} < 0; -\frac{\mu_j^{(2)}}{\Delta \mu_j^{(2)}} \quad \text{tal que} \quad \Delta \mu_j < 0 \right\}
$$
\n
$$
\theta = 0,6860
$$

• Atualizações: 
$$
x^{(3)} = x^{(2)} + \theta \Delta x^{(2)}
$$
  $\qquad \lambda^{(3)} = \lambda^{(2)} + \theta \Delta \lambda^{(2)}$   $\qquad \mu^{(3)} = \mu^{(2)} + \theta \Delta \mu^{(2)}$ 

$$
x^{(3)} = \begin{bmatrix} 1,4601 \\ 4,5078 \\ 0,0322 \\ 7,0477 \\ 0,9523 \end{bmatrix} \qquad \qquad \lambda^{(3)} = \begin{bmatrix} -1,3056 \\ 0,0777 \\ -0,3827 \end{bmatrix} \qquad \qquad \mu^{(3)} = \begin{bmatrix} 0,0017 \\ 0,0007 \\ 1,3838 \\ 0,0005 \\ 0,4609 \end{bmatrix}
$$

$$
p_p^{(3)} = b - Ax^{(3)} = \begin{bmatrix} 0 \\ 0 \\ 0 \end{bmatrix} \qquad \qquad p_d^{(3)} = c - A^T \lambda^{(3)} - \mu^{(3)} = \begin{bmatrix} -0,1565 \\ -0,2347 \\ -0,0782 \\ -0,0782 \\ -0,0782 \end{bmatrix}
$$

 $\delta^{(3)} = \alpha \delta^{(2)} = 0, 1 \times 0, 0028 = 0, 00028$ 

$$
||p_p^{(3)}|| = 0 \le \varepsilon_p \qquad \quad ||p_d^{(3)}|| = 0,2347 > \varepsilon_d \qquad \frac{x^{(3)^T} \mu^{(3)}}{5} = 0,0985 > \varepsilon_f
$$

O critério de parada não é satisfeito.

# Iteração 4:  $(k = 3)$

• *Direção de busca*  $(\Delta x^{(3)} \Delta \lambda^{(3)} \Delta \mu^{(3)})$ 

 $\Theta^{(3)} = 10^4 \times diag(0,0881, 0,6230, 0,0000, 1,3314, 0,0002)$ 

$$
\[A\Theta^{(3)}A^T\] = 10^4 \begin{bmatrix} 0,7111 & -0,5350 & 0,5350 \\ -0,5350 & 2,0424 & -0,7111 \\ 0,5350 & -0,7111 & 0,7113 \end{bmatrix} \qquad b^{(3)} = 10^3 \times \begin{bmatrix} -15947 \\ 0,2866 \\ -1,3210 \end{bmatrix}
$$

$$
\Delta \lambda^{(3)} = \begin{bmatrix} -0,1948 \\ -0,0777 \\ -0,1169 \end{bmatrix} \quad \Delta x^{(3)} = \begin{bmatrix} -0,4984 \\ 0,5331 \\ -0,0347 \\ 1,0315 \\ -1,0315 \end{bmatrix} \quad \Delta \mu^{(3)} = \begin{bmatrix} -0,0009 \\ -0,0007 \\ 0,1165 \\ -0,0006 \\ -0,0386 \end{bmatrix}
$$

 $\theta = 0,9186$ 

$$
\theta = \beta \text{. min }\left\{1; \quad -\frac{x_j^{(3)}}{\Delta x_j^{(3)}} \quad \text{tal que} \quad \Delta x_j^{(3)} < 0; \quad -\frac{\mu_j^{(3)}}{\Delta \mu_j^{(3)}} \quad \text{tal que} \quad \Delta \mu_j < 0 \right\}
$$

• Atualizações: 
$$
x^{(4)} = x^{(3)} + \theta \Delta x^{(3)}
$$
  $\lambda^{(4)} = \lambda^{(3)} + \theta \Delta \lambda^{(3)}$   $\mu^{(4)} = \mu^{(3)} + \theta \Delta \mu^{(3)}$ 

$$
x^{(4)} = \begin{bmatrix} 1,0022 \\ 4,9975 \\ 0,0003 \\ 7,9952 \\ 0,0048 \end{bmatrix} \qquad \qquad \lambda^{(4)} = \begin{bmatrix} -1,4845 \\ 0,0064 \\ -0,4901 \end{bmatrix} \qquad \qquad \mu^{(4)} = \begin{bmatrix} 0,0008 \\ 0,0000 \\ 1,4909 \\ 0,0000 \\ 0,4964 \end{bmatrix}
$$

$$
p_p^{(4)} = \begin{bmatrix} 0 \\ 0 \\ 0 \end{bmatrix} \qquad \qquad p_d^{(4)} = \begin{bmatrix} -0.0127 \\ -0.0191 \\ -0.0064 \\ -0.0064 \end{bmatrix} \qquad \qquad \delta^{(4)} = 0.000028
$$

$$
||p_p^{(4)}|| = 0 \le \varepsilon_p \qquad \quad ||p_d^{(4)}|| = 0,0191 > \varepsilon_d \qquad \frac{x^{(4)^T} \mu^{(4)}}{5} = 0,00072635 > \varepsilon_f
$$

O critério de parada não é satisfeito.

# **Iteração 5:**  $(k = 4)$

 $\bullet$  *Direção de busca*  $(\Delta x^{(4)} \Delta \lambda^{(4)} \Delta \mu^{(4)})$ 

 $\Theta^{(4)} = 10^5 \times diag(0,0121, 1,3377, 0,0000, 9,4998, 0,0000)$ 

$$
\[A\Theta^{(4)}A^T\] = 10^6 \times \begin{bmatrix} 0,1350 & -0,1326 & 0,1326 \\ -0,1326 & 1,0850 & -0,1350 \\ 0,1326 & -0,1350 & 0,1350 \end{bmatrix} \quad b^{(4)} = 10^3 \times \begin{bmatrix} -2,5661 \\ -3,5082 \\ -2,5373 \end{bmatrix}
$$

$$
\Delta \lambda^{(4)} = \begin{bmatrix} -0.0155 \\ -0.0064 \\ -0.0099 \end{bmatrix} \qquad \Delta x^{(4)} = \begin{bmatrix} -0.0022 \\ 0.0025 \\ -0.0003 \\ 0.0047 \\ -0.0047 \end{bmatrix} \qquad \Delta \mu^{(4)} = \begin{bmatrix} -0.0008 \\ -0.0000 \\ -0.0091 \\ -0.0036 \end{bmatrix}
$$

$$
\theta = \beta \cdot \min \left\{ 1; \quad -\frac{x_j^{(4)}}{\Delta x_j^{(4)}} \quad \text{tal que} \quad \Delta x_j^{(4)} < 0; \quad -\frac{\mu_j^{(4)}}{\Delta \mu_j^{(4)}} \quad \text{tal que} \quad \Delta \mu_j < 0 \right\}
$$

$$
\theta=0,9997
$$

• Atualizações: 
$$
x^{(5)} = x^{(4)} + \theta \Delta x^{(4)}
$$
  $\lambda^{(5)} = \lambda^{(4)} + \theta \Delta \lambda^{(4)}$   $\mu^{(5)} = \mu^{(4)} + \theta \Delta \mu^{(4)}$ 

$$
x^{(5)} = \begin{bmatrix} 1,0000 \\ 5,0000 \\ 0,0000 \\ 0,0000 \end{bmatrix} \qquad \qquad \lambda^{(5)} = \begin{bmatrix} -1,5000 \\ -0,0000 \\ -0,5000 \end{bmatrix} \qquad \qquad \mu^{(5)} = \begin{bmatrix} 0,0000 \\ 0,0000 \\ 1,5000 \\ 0,0000 \\ 0,5000 \end{bmatrix}
$$

$$
p_p^{(5)} = \begin{bmatrix} 0 \\ 0 \\ 0 \end{bmatrix} \qquad \qquad p_d^{(5)} = \begin{bmatrix} 0 \\ 0 \\ 0 \\ 0 \\ 0 \end{bmatrix} \qquad \qquad \delta^{(5)} = 0,0000028
$$

$$
||p_p^{(5)}|| = 0 \le \varepsilon_p \qquad ||p_d^{(5)}|| = 0 \le \varepsilon_d \qquad \frac{x^{(4)^T} \mu^{(4)}}{5} = 0 \le \varepsilon_f
$$

O critério de parada é satisfeito.

Portanto, a solução que maximiza a função objetivo é:

1

 $\overline{1}$  $\overline{ }$  $\overline{ }$ 

$$
x = \begin{bmatrix} x_1 \\ x_2 \\ x_3 \\ x_4 \\ x_5 \end{bmatrix} = \begin{bmatrix} 1,0000 \\ 5,0000 \\ 0,0000 \\ 8,0000 \\ 0,0000 \end{bmatrix}
$$

A Figura 8 ilustra a Trajetória do Método de Pontos Interiores, percorrendo o interior da região de soluções até obter a solução ótima.

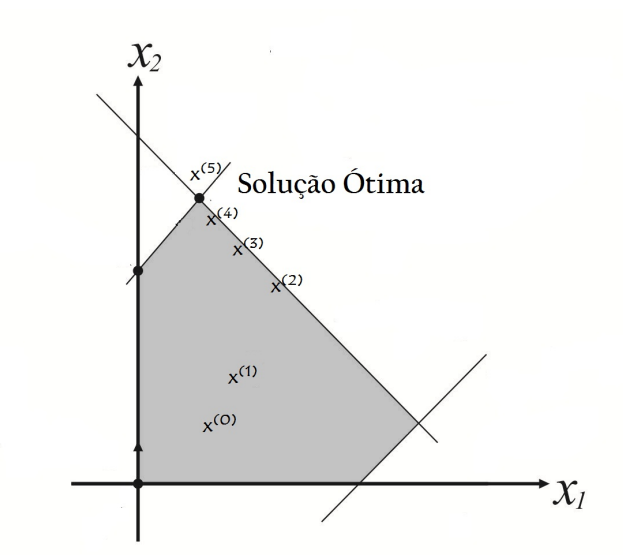

Figura 8: Trajetória do Método de Pontos Interiores até obter a solução ótima Fonte: (ARENALES et al., 2015)

O Método Simplex tem sido utilizado com sucesso na resolução de problemas práticos, pois em geral, tem-se mostrado eficiente e confiável, isto é, resolve problemas reais em tempo aceitável e os resultados obtidos são confiáveis. Por outro lado, o Método de Pontos Interiores tem-se mostrado bastante eficiente para problemas com dimensões maiores. Conforme apresentado no exemplo anterior, o Método de Pontos Interiores usa a cada iteração toda a matriz de restrições, tornando o tempo de iterações bastante elevado. Neste caso, o Método de Pontos Interiores não tem vantagens sobre o Método Simplex mas torna-se competitivo e muitas vezes superior para problemas com dimensões maiores (ARENALES et al., 2015). Para o exemplo apresentado neste trabalho, ambos os algoritmos iterativos alcançaram a solução ótima, porém, o Método Simplex executou um número menor de iterações e, além disso, as operações de cada uma delas também tem um custo computacional menor que as operações do método de pontos interiores. Por isso o método simplex obtém a solução ótima, para este exemplo, com menor esforço computacional e em menor tempo.

#### 6 ESTUDOS DE CASO

Neste capítulo são apresentados três estudos de caso de problemas de corte e empacotamento, de três indústrias de pequeno porte. O primeiro estudo aborda a aplicação do Problema de Empacotamento em uma fábrica do município de Nova Fátima-PR, com o objetivo de minimizar a perda de alimento durante o processo de empacotamento de amendoins. O segundo estudo busca minimizar o desperdício de matéria-prima utilizado por uma gráfica no processo de corte e acabamento bobinas de filmes de pvc. O terceiro e último estudo também aborda a aplicação do Problema do Corte em uma gráfica do município de Ibaiti-PR, que corta folhas de resma de tamanhos variados para atender seus pedidos. Esses problemas foram modelados por meio da Programação Linear e aplicado os métodos de resolução para encontrar a solução ótima.

# 6.1 APLICAÇÃO DA PROGRAMAÇÃO LINEAR EM UMA FÁBRICA DE EMPACOTA-MENTO DE AMENDOIM

O objetivo deste estudo é formular um Problema de Programação Linear que minimize a perda do produto durante o processo de empacotamento de amendoins de uma fabrica do ´ município de Nova Fátima- PR, por meio da aplicação do Problema de Empacotamento. No processo de manufatura de algumas empresas, o Problema de Empacotamento pode ser definido como o caso em que itens (peças menores) devem ser alocados em objetos (peças maiores), de tamanhos variados, para atender as solicitações de clientes, de modo que a perda de itens seja minimizada (ARENALES et al., 2015). Analogamente, o Problema de Empacotamento consiste na escolha de padrões de empacotamentos de modo que seja atendida a demanda, resultando na menor perda de material possível (ARENALES et al., 2015). Este tipo de problema pode ser formulado por meio da Programação Linear (ARENALES et al., 2015) e é amplamente estudado na literatura. Em Riff et al. (2009), por exemplo, é feita uma revisão das abordagens para os problemas de empacotamento em faixas bi-dimensional. Para o problema de empacotamento de amendoins proposto neste estudo, a solução ótima é obtida pela aplicação do Método Simplex (ARENALES et al., 2015) com apoio computacional.

A fabrica em estudo empacota amendoins em dois diferentes tipos de embalagens: A ´  $(60 \text{ g})$  e B  $(140 \text{ g})$ , sendo que a fábrica dispõe de 1000 embalagens tipo A e 1000 embalagens tipo B. Para empacotar os amendoins nessas embalagens, são adquiridos  $60.000$  g de amendoins, comprados a granel. Os padrões de empacotamento são pré-estabelecidos de acordo com os equipamentos e mão-de-obra disponíveis. O problema consiste em decidir quantas vezes cada padrão de empacotamento deve ser executado (variáveis de decisão) de forma que a demanda seja atendida e a perda de produto (amendoim) seja a mínima possível (função objetivo). A Tabela 5 apresenta os possíveis padrões de empacotamento de amendoins juntamente com a perda em cada padrão definido. As unidades foram convertidas para gramas. As variáveis de  $\alpha$  *decisão*  $x_i$ ;  $i = 1, ..., 9$ , representam os padrões de empacotamento pré-estabelecidos de acordo com o equipamento e mão-de-obra da fábrica.

| $-$ 0.000 $-$ 0.000 $-$ 0.000 $-$ 0.000 0.000 0.000 0.000 0.000 0.000 0.000 0.000 0.000 0.000 0.000 0.000 0.000 0.000 0.000 0.000 0.000 0.000 0.000 0.000 0.000 0.000 0.000 0.000 0.000 0.000 0.000 0.000 0.000 0.000 0.000 0 |                        |               |       |       |                        |         |          |       |                |
|----------------------------------------------------------------------------------------------------|------------------------|---------------|-------|-------|------------------------|---------|----------|-------|----------------|
| Tipos de pedidos                                                                                                    | 1000 embalagens tipo A |               |       |       | 1000 embalagens tipo B |         |          |       |                |
|                                                                                                    | $\mathcal{X}_1$        | $\mathcal{X}$ | $x_3$ | $x_4$ | $x_{5}$                | $x_{6}$ | $\chi_7$ | $x_8$ | $\chi_{\rm Q}$ |
| 1. $12000g$                                                                                                    |                        |               |       |       |                        |         |          |       |                |
| 2.18000g                                                                                                    |                        |               |       |       |                        |         |          |       |                |
| 3.30000g                                                                                                    |                        |               |       |       |                        |         |          |       |                |
| PERDA $(g)$                                                                                                    |                        |               |       |       | 2000                   |         |          | 8000  | 8000           |

Tabela 5: Possíveis padrões de empacotamento.

A formulação matemática do problema de minimização das perdas de produto é descrito conforme as equações (6.1), como um Problema de Programação Linear. O objetivo é minimizar as perdas no processo de empacotamento e satisfazer a demanda dos tipos de pedidos. Alguns limitantes foram incluídos devido ao arranjo de padrões que devem ser executados na prática em virtude dos equipamentos e mão-de-obra disponíveis.

Min  $6000x_2 + 2000x_5 + 2000x_6 + 2000x_7 + 8000x_8 + 8000x_9$ 

Sujeito a:

$$
x_1 + 2x_2 + 2x_3 + 2x_5 + 5x_6 + 3x_7 + x_8 + x_9 \ge 12000
$$
  

$$
x_1 + 2x_3 + 3x_5 + x_6 + 4x_7 + 5x_9 \ge 18000
$$
  

$$
x_1 + x_2 + 2x_4 + 2x_5 + 2x_6 + x_7 + 4x_8 + x_9 \ge 30000
$$
  

$$
x_1 \ge 1000, x_3 \ge 1000, x_4 \ge 1000, x_5 \ge 1000, x_6 \ge 1000, x_7 \ge 1000, x_8 \ge 0, x_9 \ge 1000
$$

A solução ótima é obtida pela aplicação do Método Simplex, com 12 iterações, com apoio do software LINDO *(www.lindo.com)*. A solução aponta o desperdício mínimo de 14.000 g de produto e as variáveis de decisão são o número de execuções de cada padrão de empacota-
mento:  $x_5 = x_6 = x_7 = x_9 = 1000, x_1 = 4000, x_3 = 1000, x_4 = 10000, x_2 = x_8 = 0$ . Esta solução foi comparada com a execução tradicional dos padrões, conforme é feita atualmente, ou seja, para que a demanda seja satisfeita, todos os padrões devem ser executados, no total, pelo menos 10000 vezes. Desta forma, cada padrão é executado, em média, 1.111 vezes. Desta forma, a perda total será de 31.108 g. Conclui-se então, que o modelo proposto neste estudo reduz o desperdício em 17.108 g, ou seja, quase 55%. Portanto, a aplicação do Problema de Empacotamento foi eficaz para minimizar a perda na quantidade de amendoins, uma vez que reduziu o desperdício, satisfazendo a demanda.

## 6.2 APLICAÇÃO DA PROGRAMAÇÃO LINEAR EM UMA GRÁFICA DE RÓTULOS

No processo de manufatura de algumas indústrias, muitas vezes se faz necessário cortar objetos maiores, de tamanhos padronizados, em itens menores (peças), como corte de papéis, chapas metalicas, entre outros (ARENALES et al., 2015), para satisfazerem as demandas. Esse ´ processo de corte pode gerar sobras indesejáveis, caracterizando perdas de matéria-prima. Surge então, o *Problema de Corte*, que consiste em cortar os objetos para a produção dos itens nas quantidades demandadas, minimizando as perdas no processo de corte (ARENALES et al., 2015). O Problema de Corte pode ser resolvido por meio da aplicação do *Método Simplex*  $((ARENALES et al., 2015); (LACHTERMACHER, 2009))$ e sua formulação para problemas *n*-dimensionais pode ser vista em ((ARENALES et al., 2015); (LACHTERMACHER, 2009)). Neste contexto, o objetivo deste estudo é formular um Problema de Programação Linear (PPL), que minimize a perda de matéria-prima - filmes de pvc - por meio da aplicação do Problema de Corte, em uma gráfica do município de Nova Fátima-PR, durante o processo de corte de rótulos (peças). A gráfica em estudo dispõe de duas bobinas para serem cortadas em diferentes rótulos. A Bobina 1 é de tamanho  $3000$ mm  $\times$  900mm e a Bobina 2, 6000mm  $\times$  900mm. A Figura 9 representa as duas bobinas disponíveis para os cortes.

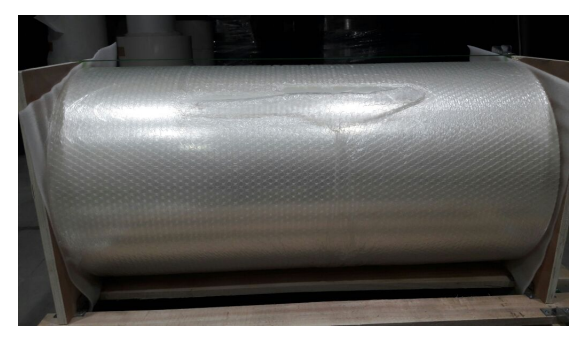

(a) Bobina 1 (b) Bobina 2

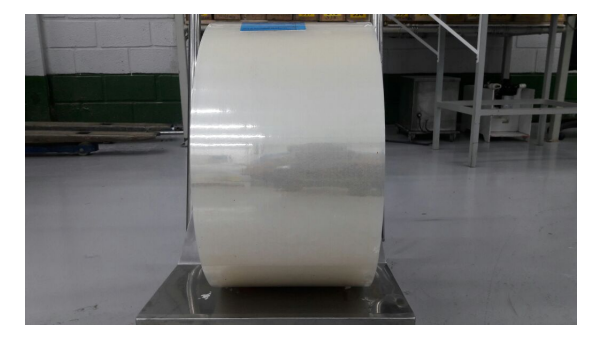

Figura 9: Bobinas disponíveis para o corte

A Tabela 6 apresenta as demandas de rótulos que devem ser atendidas. Todos os rótulos são quadrados e ambas as bobinas tem 900mm de largura.

| Demandas | Tamanho (mm)   Demandas   Tamanho (mm) |     |
|----------|----------------------------------------|-----|
|          | 525                                    | 225 |
|          | 375                                    | 300 |
|          | 550                                    |     |
|          | 350                                    |     |

Tabela 6: Demanda de peças.

Não há perdas na largura; os cortes são feitos pela gráfica sequencialmente totalizando 900mm de largura como: Corte 1 (525mm e 375mm), Corte 2 (550mm e 350mm), Corte 3  $(4 \times 225$ mm) e Corte 4 (3  $\times$  200mm e 300mm). O problema consiste em decidir quantas vezes cada padrão de corte deve ser executado (variáveis de decisão) para que a demanda seja atendida e a perda de filmes de pvc seja minimizada (função objetivo). A Tabela 7 exibe os padrões de corte executados pela gráfica para as duas bobinas, juntamente com a perda obtida no comprimento. O problema é formulado como um PPL, conforme a função objetivo (6.2) e o conjunto de restrições (6.3).

Tabela 7: Padrões de Corte para as Bobinas 1 e 2

| Demandas    |          |          | Bobina 1 (3000 mm) |       |               |          | Bobina 2 (6000 mm) |                   | Largura |
|-------------|----------|----------|--------------------|-------|---------------|----------|--------------------|-------------------|---------|
| comprimento | $x_1$    | $\chi_2$ | $x_3$              | $x_4$ | $x_{5}$       | $x_6$    | $x_7$              | $x_8$             |         |
| 525         | 3        | $\theta$ | $\theta$           | 0     | 6             | $\theta$ | $\theta$           | $\theta$          | 900     |
| 375         | 3        | $\theta$ | $\left( \right)$   | 0     | 6             | 0        | 0                  | $\mathbf{\Omega}$ | 900     |
| 550         | 0        | 3        | 0                  | 0     | 0             | 6        | $\Omega$           |                   | 900     |
| 350         | 0        | 3        | 0                  | 0     | 0             | 6        | 0                  |                   | 900     |
| 225         | $\theta$ |          | 12                 | 0     | 0             | 2        | 24                 | $\theta$          | 900     |
| 300         |          | $\theta$ | 0                  | 4     | $\mathcal{D}$ | $\Omega$ | $\Omega$           | 8                 | 900     |
| 200         | 0        | $\theta$ |                    | 9     | 0             | $\theta$ | 2                  | 18                | 900     |
| Perda(mm)   | $\theta$ | 75       | 100                | 0     | 0             | 150      | 200                | $\theta$          |         |

Min 
$$
75x_2 + 100x_3 + 150x_6 + 200x_7
$$
 (6.2)

Sujeito a:

$$
3x_1 + 6x_5 \geqslant 900
$$

$$
3x_2 + 6x_6 \geqslant 900
$$

$$
x_2 + 12x_3 + 2x_6 + 24x_7 \ge 900\tag{6.3}
$$

 $x_1 + 4x_4 + 2x_5 + 8x_8 \ge 900$ 

 $x_3 + 9x_4 + 2x_7 + 18x_8 \geqslant 90$ 

 $x_1 \le 75, x_2 \le 75, x_3 \le 12, x_4 \le 35, x_5 \le 150, x_6 \le 150, x_7 \le 25, x_8 \le 75$ 

Os resultados são obtidos por meio da aplicação do Método Simplex com apoio computacional do software LINDO (*www.lindo.com*). O modelo apresentado nas equações (6.2) e (6.3) tem como solução ótima, após 4 iterações, uma perda mínima total de material de 27.500mm, sendo as variáveis de decisão (número de execuções de cada padrão de corte):  $x_5 = 150, x_6 = 150, x_7 = 25, x_8 = 75$ . Ou seja, a solução sugere que os cortes sejam feitos apenas na Bobina 2, para obter a menor perda possível. Porém, de acordo com a prática da gráfica, a Bobina 1 também deve ser cortada. Para que sejam obtidas soluções inteiras, o algoritmo *Branch and Bound* (LACHTERMACHER, 2009) é aplicado e a solução ótima também é de 27.500*mm* de perda no comprimento, com 5 iterações, porém, com cortes realizados em ambas as bobinas:  $x_1 = 75$ ,  $x_2 = 0$ ,  $x_3 = 0$ ,  $x_4 = 35$ ,  $x_5 = x_6 = 150$ ,  $x_7 = 25$ ,  $x_8 = 75$ . Comparandose esses resultados com os cortes executados pela gráfica, a perda real é de 37.500mm. Desta forma, o modelo proposto neste trabalho se mostra eficaz, uma vez que reduz o desperdício de matéria-prima em 26,67%.

## 6.3 APLICAÇÃO DA PROGRAMAÇÃO LINEAR EM UMA GRÁFICA DE PAPÉIS

Várias indústrias nos dias atuais utilizam processos de corte durante o processamento e a produção. Por exemplo, corte de embalagens, rótulos e bobinas de papel ou alumínio. Muitas vezes, nesse processo, são geradas sobras de materiais que não podem ser reaproveitadas para atender a uma outra demanda. Nesse contexto, o estudo de problemas de otimização por meio da Programação Linear, permite estabelecer padrões de corte que podem ser combinados de tal forma que resultem na menor perda possível de material e, consequentemente, oferecendo um menor custo no processo de produção. Este tipo de problema é conhecido na literatura como Problema de Corte e pode ser formulado por meio da Programação Linear (ARENALES et al., 2015). Desta forma, o objetivo deste estudo, é formular um Problema de Programação Linear que minimize a perda do produto durante o corte e acabamento de papéis de uma gráfica do município de Ibaiti-PR, por meio da aplicação do Problema do Corte.

Neste estudo, o Problema do Corte pode ser definido como o caso em que uma grafica ´ de papel utiliza folhas de resmas de um tamanho padrão  $L \times W$ , para cortá-la em unidades menores de tamanhos e quantidades variadas para atender a demanda. A gráfica em estudo, corta 5 tipos de papéis das folhas de resmas compradas pela gráfica em pacotes de 500 folhas. Os 5 tipos de papéis cortados pela gráfica são apresentados na Tabela 8 juntamente com o tamanho de cada corte feito na folha de resma e a demanda.

| Tipos de papel           | Tamanho do Corte | Demanda   |
|--------------------------|------------------|-----------|
| Comum 1                  | 26cm por 18cm    | 5mil      |
| Copiativo $\overline{1}$ | 21cm por 14,5cm  | 40 blocos |
| Copiativo 2              | 22cm por 15cm    | 5 blocos  |
| Adesivo 1                | 21,5cm por 20cm  | 6 mil     |
| Adesivo 2                | 20cm por 19cm    | 24 mil    |

Tabela 8: Dados para um Problema de Corte

No entanto, durante esse processo de corte realizado pela gráfica, são geradas sobras de papéis que muitas vezes não podem ser cortadas novamente para atender a uma outra demanda. Desta forma, definimos um Problema de Programação Linear que minimize o desperdício de papéis gerados durante o processo de corte.

A formulação matemática deste problema pode ser feita em um problema bidimensional (ARENALES et al., 2015), em que deseja-se cortar folhas de resmas de um tamanho padronizado  $L \times W$ , para a produção de *m* tipos de itens (unidades menores de papéis) com tamanhos  $l_1 \times w_1$ ,  $l_2 \times w_2$ ,..., $l_m \times w_m$ , em quantidades variadas:  $b_1, b_2, ..., b_m$ . Ou seja, deve ser produzida a quantidade  $b_i$  da peça de comprimento  $l_i \times w_i$  para que seja atendida a demanda (NETO et al., 2007). Neste estudo, a solução ótima é obtida por meio da aplicação do Método Simplex com apoio computacional.

O tamanho padrão  $L \times W$  é o tamanho de uma folha de resma (66*cm*  $\times$  96*cm*). Para estabelecer os possíveis padrões de corte, todas as variáveis e parâmetros do problema foram convertidas para gramas. Isto e, multiplica-se o tamanho de uma folha de resma (comprimento ´ x largura) pela gramatura (250*g/m*<sup>2</sup>) e pelas 500 folhas de resma. Ou seja, 96 × 66 × 250 × 500 = 79,2*Kg*. Como um pacote de folhas de resma tem 500 folhas podemos obter o peso (em gramas) de uma folha. Para isso, divide-se o peso das folhas de resma pela quantidade de folhas:  $79,2/500 = 0,158g$ . Cada folha de resma possui  $0,158g$ . O mesmo procedimento é aplicado para encontrar o peso de cada quantidade de papel cortada pela grafica. Dessa forma, ´ multiplica-se o tamanho de cada papel cortado pela gramatura e pela quantidade de folhas de resma. Por exemplo:  $26 \times 18 \times 250 \times 500 = 5,85Kg$ . Com isso, encontramos o peso em quilos do papel Comum 1. Em seguida, divide-se pela quantidade de folhas de resmas disponível, encontrando o peso em gramas de cada unidade cortada, isto é:  $5,85Kg/500 = 0,012g$ . E assim por diante, este mesmo procedimento é aplicado para os demais cortes feitos pela gráfica na folha de resma. A Tabela 9 apresenta o peso de cada demanda em gramas, juntamente com o peso de cada corte feito pela grafica na folha de resma. ´

| Tipos de papel | Peso em gramas | Demanda | Peso/Demanda |
|----------------|----------------|---------|--------------|
| Comum 1        | 0,012          | 5000    | 790000g      |
| Copiativo 1    | 0,008          | 4000    | 632000g      |
| Copiativo 2    | 0,008          | 4000    | 632000g      |
| Adesivo 1      | 0,011          | 6000    | 948000g      |
| Adesivo 2      | 0,009          | 24000   | 3792000g     |

Tabela 9: Dados para um Problema de Corte

A Tabela 10 apresenta os possíveis e pré-estabelecidos padrões de corte de papéis juntamente com a perda (em gramas) de cada padrão definido. As variáveis de decisão l<sub>i</sub>;  $i = 1,...10$ , representam os padrões estabelecidos de acordo com a matéria-prima disponível e a demanda da gráfica. O problema consiste em decidir quantas vezes cada padrão de corte deve ser executado de forma que a demanda seja atendida e a perda do produto seja minimizada.

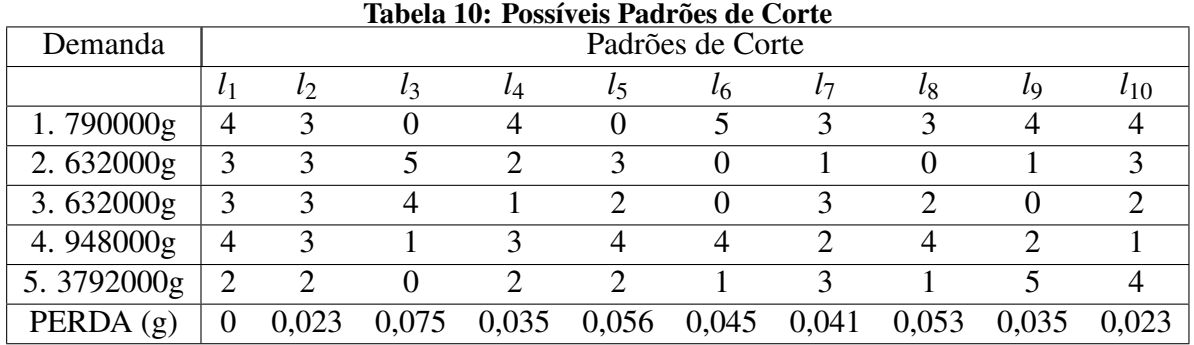

A formulação matemática do problema que minimiza a perda de papéis é descrita conforme as equações (6.4) como um Problema de Programação Linear. O objetivo é minimizar o desperdício de papéis utilizados durante o processo de corte feita pela gráfica. O sinal  $\geq$  nas restrições garante que as demandas dos tipos de papel serão atendidas sem exceder a quantidade de material disponível para isso.

> Min  $0,023l_2 + 0,075l_3 + 0,035l_4 + 0,056l_5 + ...$  $...+0,045l_6 + 0,041l_7 + 0,053l_8 + 0,035l_9 + 0,023l_{10}$ Sujeito a:

$$
4l_1 + 3l_2 + 4l_4 + 5l_6 + 3l_7 + 3l_8 + 4l_9 + 4l_{10} \ge 790000
$$
  

$$
3l_1 + 3l_2 + 5l_3 + 2l_4 + 3l_5 + l_7 + l_9 + 3l_{10} \ge 632000
$$
  

$$
3l_1 + 3l_2 + 4l_3 + l_4 + 2l_5 + 3l_7 + 2l_8 + 2l_{10} \ge 632000
$$
 (6.4)

$$
4l_1 + 3l_2 + l_3 + 3l_4 + 4l_5 + 4l_6 + 2l_7 + 4l_8 + 2l_9 + l_{10} \ge 948000
$$
  

$$
2l_1 + 2l_2 + 2l_4 + 2l_5 + l_6 + 3l_7 + l_8 + 5l_9 + 4l_{10} \ge 3792000
$$
  

$$
l_1 \le 900000, l_2 \ge 1000, l_3 \ge 500, l_4 > 900, l_5 \ge 600, l_6 \ge 800, l_7 \ge 800, l_9 \ge 900, l_{10} \ge 10000
$$

A solução ótima é obtida pela aplicação do Método Simplex, com 18 iterações, com apoio do software LINDO (*www.lindo.com*). A solução aponta o desperdício mínimo de 13.136,90g de papel e as variáveis de decisão são o número de execuções de cada padrão de corte. Ou seja,  $l_1 = 900000, l_2 = 1000, l_3 = 500, l_4 = 900, l_5 = 600, l_6 = 800, l_7 = 800, l_8 = 700, l_9 = 900, l_{10} = 900, l_{11} = 900, l_{12} = 900, l_{13} = 900, l_{14} = 900, l_{15} = 900, l_{16} = 900, l_{17} = 900, l_{18} = 900, l_{19} = 900, l_{10} = 900, l_{11} = 900, l_{1$ 495775. Esta solução foi comparada com a execução tradicional dos padrões de corte feitos pela gráfica. Desta forma, a perda total de papel em situações práticas da gráfica, para satisfazer esta demanda, é de 24.648,00g. Portanto, o modelo proposto neste trabalho reduz o desperdício em 46,07%. Desta forma, pode ser concluído que a aplicação do Problema do Corte é eficaz para minimizar a perda da quantidade de papéis, uma vez que reduz o desperdício e satisfaz a demanda.

# 7 CONCLUSÕES

Devido ao grande avanço tecnológico no ramo industrial as indústrias de pequeno porte têm-se tornado cada vez mais competitivas e a necessidade da automatização de mecanismos se mostram ainda mais relevantes para o processo de produção, motivando o estudo da otimização. Desta forma, este trabalho teve por objetivo apresentar a importância da otimização linear para a tomada de decisões e apresentar a formulação matemática do Problema do Corte e Empacotamento modelados por meio da Programação Linear.

O Problema do Corte e Empacotamento são temas bastante abordados na literatura. Uma vez estudados é possível estabelecer padrões de corte e empacotamento de materiais que resultem na menor perda possível, contribuindo de forma positiva para a lucratividade das empresas e para a diminuição do desperdício de materiais causado durante o processo de produção. Ambos os problemas podem ser formulados por meio da Programação Linear e aplicado os métodos de resolução para obter a solução ótima. Na literatura, os métodos exatos de resolução de um Problema de Programação Linear, consistem em executar uma sequência de passos repetidamente até alcançar a solução que otimiza a função objetivo, pertencente ao conjunto de restrições. Para problemas práticos com um número pequeno de variáveis e restrições, como apresentado no Capítulo 5, o Método Simplex mostrou-se superior, pois encontrou a solução ótima após a execução de um número menor de iterações, reduzindo o tempo de obtenção da resposta e o esforço computacional. Por outro lado, o Método de Pontos Interiores tem-se mostrado bastante competitivo com o Método Simplex, pois ambos os métodos encontram a mesma solução ótima, porém, superior para problemas com dimensões maiores. Ambos os métodos exatos apresentados neste trabalho, resolvem de maneira satisfatória o Problema do Corte e Empacotamento.

Neste contexto, as industrias de pequeno porte apresentadas neste trabalho, utilizam ´ o processo de corte e empacotamento em seus produtos, sem fazer o uso de um metodo de ´ otimização. Com isso, são geradas sobras de materiais que muitas vezes não podem ser reaproveitadas pelas industrias para que sejam atendidas outras demandas, caracterizando a perda ´ de matéria-prima. Desta forma, a partir dos resultados obtidos neste trabalho, verifica- se que

a aplicação do Problema do Corte e Empacotamento nessas indústrias de pequeno porte foi eficaz para reduzir a quantidade de materiais desperdiçados e para a redução de custos, pois apresentou uma taxa de redução de perdas de material. Minimizando o desperdício de produtos no processo de corte e empacotamento, os resultados obtidos contribuem para a redução do descarte de dejetos e para o impacto ambiental, apresentando assim uma contribuição positiva para o meio ambiente e proporcionando o aproveitamento ao maximo de materiais utilizados ´ no processo de manufatura realizado pelas industrias. ´

Portanto, a partir do estudo feito neste trabalho, conclui-se que a otimização linear é uma das técnicas mais importantes para oferecer auxílio na tomada de decisão para as indústrias de pequeno porte e para a redução do desperdício de materiais causado pelo processo de manufatura.

#### 7.1 TRABALHOS PUBLICADOS

Este trabalho gerou os seguintes artigos:

1. *Aplicação da Programação Linear em uma Fábrica de Empacotamento de Amendoim.* XXXVI Congresso Nacional de Matematica Aplicada e Computacional (CNMAC) 5 a 9 de ´ Setembro de 2016, Gramado, RS.

2. *Aplicac¸ao da Programac¸ ˜ ao Linear em uma Gr ˜ afica de Pap ´ eis. ´* V Semana Academica de ˆ Matemática (SEMAT) 26 a 30 de Setembro de 2016, Cornélio Procópio, PR.

3. Modelagem e Solução de Problemas de Corte e Empacotamento por meio da Programação *Linear.* XXI Seminário de Iniciação Científica e Tecnológica da UTFPR (SICITE) 9 a 11 de Novembro de 2016, Francisco Beltrão, PR.

4. Modelagem e Solução de Problemas de Corte e Empacotamento por meio da Programação *Linear*. C.Q.D. - Revista Eletrônica Paulista de Matemática, v. 8ic, p. 15 - 28, 2016.

5. *Aplicac¸ao da Programac¸ ˜ ao Linear em uma Gr ˜ afica de R ´ otulos ´* . XXXVII Congresso Nacional de Matemática Aplicada e Computacional (CNMAC) 19 a 22 de Setembro de 2017, São Jose dos Campos, SP. ´

6. *Estudo de Metodos Exatos de Resoluc¸ ´ ao de Problemas de Programac¸ ˜ ao Linear ˜* . VI Semana Acadêmica de Matemática (SEMAT) 02 a 06 de Outubro de 2017, Cornélio Procópio, PR.

7. *Programac¸ao Linear e Aplicac¸ ˜ ao do Problema do Corte e Empacotamento: M ˜ etodo Sim- ´ plex e Método de Pontos Interiores. XXII Seminário de Iniciação Científica e Tecnológica da* UTFPR (SICITE) 18 a 20 de Outubro de 2017, Londrina, PR.

### **REFERÊNCIAS**

ARENALES, M. N. et al. Pesquisa Operacional para cursos de engenharia. 2. ed. Rio de Janeiro: Editora Campus, 2015.

BARCELOS, B. O.; EVANGELISTA, M. L. S.; SEGATTO, S. S. A importância e a aplicação da pesquisa operacional nos cursos de graduação em administração. RACE: Revista de Administração, Contabilidade e Economia, v. 11, p. 381-405, 2012.

BAZARAA, M. S.; JARVIS, J. J.; SHERALI, H. D. Linear programming and network flows. 4. ed. Hoboken: John Wiley, 2010.

CAMARGO, R. S. S. Introdução à programação linear no ensino médio utilizando a resolução gráfica. 2014. 44f. Dissertação (Mestrado em Matemática) - Instituto de Ciências Exatas, Universidade Federal do Amazonas, Manaus, 2014.

CHERRI, L. H. et al. Robust mixed-integer linear programming models for the irregular strip packing problem. European Journal of Operational Research, v. 253, n. 3, p. 570-583, 2016.

FERREIRA, F. M.; BACHEGA, S. J. Programação linear: um estudo de caso sobre os custos de transporte em uma empresa do setor de confeções de catalão - go. In: ENCONTRO NACIONAL DE ENGENHARIA DE PRODUCAO (ENEGEP), 31., 2011, Belo Horizonte. Anais..., 2011.

GARDENGHI, J. L. G. Um método de pontos interiores primal-dual viável para minimização com restrições lineares de grande porte. 2014. 46f. Dissertação (Mestrado em Ciências) - Instituto de Matemática e Estatística da Universidade de São Paulo, São Paulo, 2014.

GILMORE, P. C.; GOMORY, R. E. A linear programming approach to the cutting-stock problem. Operations Research, v. 9, n. 6, p. 849-859, 1961.

GOLDBARG, M. C.; LUNA, H. P. L. Otimização combinatória e programação linear. 2 ed., rev. atual. Rio de Janeiro: Elsevier, 2005.

LACHTERMACHER, G. Pesquisa Operacional na Tomada de Decisões. São Paulo: Pearson Prentice Hall, 2009.

LINS, M. P. E.; CALOBA, G. M. Programação linear: com aplicações em teoria dos jogos e avaliação do desempenho. Rio de Janeiro: Interciência, 2006.

LODI, A.; MARTELLO, S.; MONACI, M. Two-dimensional packing problems: a survey. European Journal of Operational Research, v. 141, n. 2, p. 241-252, 2002.

MALAGUTTI, E.; DURAN, R. M.; TOTH, P. Approaches to real world twodimensional cutting problem. Omega, v. 47, p. 99-115, 2014.

MARTÍNEZ, D. A. Estudos dos Problemas do Corte e Empacotamento. 2014. 161f. Tese (Doutorado em Engenharia Elétrica)- Faculdade de Engenharia de Ilha Solteira, Universidade Estadual Paulista Júlio de Mesquita Filho, Ilha Solteira, 2014.

NETO, A. R.; DEIMLING, M. F.; TOSATI, M. C. Aplicação da programação linear no planejamento e controle de produção: definição do mix de produção de uma indústria de bebidas. In: SIMPÓSIO DE EGENHARIA DE PRODUCAO, 14., 2007, Bauru, Anais..., Bauru, 2007.

PINTO, L. L.; MENEZES, M. A. F. Implementação de algoritmos simplex e pontos interiores para programação linear. **Estudos**, v. 35, n. 2, p. 225-246, 2008.

POLDI, K. C.; ARENALES, M. N. Heuristics for the one-dimensional cutting stock problem with limited multiple stock lengths. **Computers and Operations Research** v. 36, n.6, p. 2074-2081, 2009.

QUEIROZ, T. A. de; MIYAZAWA, F. K. Formulação inteira para o problema de empacotamento em faixa 2d com restrições de balanceamento e ordem. In: SIMPÓSIO BRASILEIRO DE PESQUISA OPERACIONAL, 43., 2011, Ubatuba, Anais..., Ubatuba, 2011.

RIFF, M. C.; BONNAIRE, X.; NEVEU, B. A revision of recent approaches for twodimensional strip-packing problems. Engineering Applications of Artificial Intelligence, v. 22, n. 4-5, p. 823-827, 2009.

SILVA, W. B. Pesquisa operacional: visão geral. João Pessoa: Administradores - o portal da Administração, 2011, Disponível em: http://www.administradores.com.br/artigos/tecnologia/pesquisa-operacional-visaogeral/57475/. Acesso em: 25 maio. 2017, 2011.

SILVEIRA, F. G. Abordagem Geométrica do Método dos Quadrados Mínimos Parciais com uma Aplicação a Dados de Seleção Genômica. 2014. 178f. Tese (Doutorado em Estatística e Experimentação Agropecuária)- Universidade Federal de Lavras, Lavras, 2014.

VIANA, G. V. R. Métodos iterativos para resolução de sistemas de equações não lineares. **Re**vista. Científica Lourenço Filho, v. 1, n. 1, 2001.

# APÊNDICE A - QUESTÕES DA ÁLGEBRA LINEAR

A maior parte do esforço computacional nas implementações de métodos de pontos interiores está na resolução do sistema (3.18) para o cálculo da direção de busca. A matriz dos coeficientes desse sistema é, em geral, de grande porte e esparsa, uma vez que a matriz de restições *A* do problema original, na maioria das aplicações práticas, é grande e esparsa. O sistema (3.18) permite manipulações algébricas simples de modo a tornar mais eficaz a aplicação do Metodo de Pontos Interiores (ARENALES et al., 2015). ´

#### A.1 O SISTEMA AUMENTADO

Como  $x_j > 0$  e  $\mu_j > 0$ , as matrizes diagonais *X* e *M* são invertíveis e o vetor  $\Delta \mu$  do sistema (3.18), pode ser escrito em termos de novas variáveis (ARENALES et al., 2015).

$$
M'\Delta x + X'\Delta \mu = \delta e - X'M'e
$$

$$
\Rightarrow \Delta \mu = \delta X'^{-1}e - X'^{-1}X'M'e - X'^{-1}M\Delta x
$$

$$
\Rightarrow \Delta \mu = -\mu + \delta X'^{-1}e - \Theta'^{-1}\Delta x
$$

Em que:  $X'^{-1}X' = I$  $M'e = \mu$  $X'M' = \Theta$  (é uma matriz diagonal cujos os elementos são:  $x'_j/\mu'_j$ ,  $j = 1,...,n$ ).

Substituindo  $\Delta \mu$  no segundo grupo de equações do sistema (3.18), tem-se:

$$
A^T \Delta \lambda + \Delta \mu = p_d
$$
  

$$
A^T \Delta \lambda + \left( -\mu + \delta X'^{-1} e - \Theta'^{-1} \Delta x \right) = p_d
$$
  

$$
A^T \Delta \lambda - \Theta^{-1} \Delta x = p_d + \mu + \delta X'^{-1} e
$$

Desta forma, o sistema (3.18) pode ser escrito equivalentemente da seguinte forma:

$$
A\Delta x = p_p
$$

$$
-\Theta^{-1}\Delta x + A^T \Delta \lambda = p_d + \mu - \delta X^{-1}e
$$

Escrevendo o sistema acima em notação matricial, o sistema  $(1.1)$  é equivalente ao sistema (3.18). A ordem das equações é alterada, sem perda de generalidade, para obter um sistema simétrico (ARENALES et al., 2015).

$$
\begin{bmatrix} -\Theta^{-1} & A^T \\ A & 0 \end{bmatrix} \begin{bmatrix} \Delta x \\ \Delta \lambda \end{bmatrix} = \begin{bmatrix} p_d + \mu - \delta X'^{-1} e \\ p_p \end{bmatrix}
$$
\n
$$
\Delta \mu = -\mu + \delta X'^{-1} e - \Theta^{-1} \Delta x
$$
\n(1.1)

#### A.2 O SISTEMA NORMAL

O sistema (1.1) pode ser reduzido ainda mais realizando as seguintes manipulações algébricas:

$$
-\Theta^{-1}\Delta x + A^T \Delta \lambda = p_d + \mu - \delta X^{-1}e
$$

$$
\Leftrightarrow \Delta x = \Theta \left( A^T \Delta \lambda - p_d - \mu + \delta X^{-1}e \right)
$$

Substituindo o vetor  $\Delta x$  na equação  $A\Delta x = p_p$ , tem-se:

$$
A (\Theta (A^T \Delta \lambda - p_d - \mu + \delta X^{-1} e)) = p_p
$$

$$
A \Theta A^T \Delta \lambda = p_p + A \Theta (p_d + \mu - \delta X^{-1} e)
$$

Uma vez que:  $b = p_p + A\Theta(p_d + \mu - \delta X^{-1}e)$ 

Assim, o sistema (3.18) pode ser escrito de forma equivalente pelo sistema normal (1.2), da seguinte forma:

$$
\left[ A \Theta A^T \right] \left[ \Delta \lambda \right] = b \tag{1.2}
$$

O sistema (1.2) tem um número reduzido de equações e incógnitas. Além disso, a matriz dos coeficientes [*A*Θ*A<sup>T</sup>*] é simétrica e difinida positiva, propriedade que permite aplicar diferentes métodos de solução na implementação do Método de Pontos Interiores (ARENALES et al., 2015).

# APÊNDICE B - O MÉTODO DE NEWTON PARA SISTEMAS NÃO LINEARES

A solução de um sistema não-linear consiste em determinar pontos no subespaço do problema que solucione o conjunto de equações. O processo de solução é uma generalização do Método de Newton-Raphson para sistemas de equações não-lineares. No Método de Newton para equações escalares, a cada iteração determina-se uma reta tangente ao gráfico da função no ponto inicial. No caso de sistemas de equações, determina-se o hiperplano tangente ao sistema de equações no ponto inicial.

Sendo assim, o Método Iterativo de Newton para sistemas não-lineares é descrito a seguir, de acordo com (VIANA, 2001). Para isso, considere o seguinte sistema de equações não lineares:

$$
\begin{cases}\nf_1(x_1, x_2, ..., x_n) = 0 \\
f_2(x_1, x_2, ..., x_n) = 0 \\
\vdots \\
f_n(x_1, x_2, ..., x_n) = 0\n\end{cases}
$$

Segundo expansão de uma função f pela série de Taylor, tem-se:

*i*) Uma variável ( $n = 1$ )  $f(x + \Delta x) = f(x) + f'(x)\Delta x + f''(x)(\Delta x)^2/2 + f'''(x)(\Delta x)^3/3! + ...$ Para  $\Delta x$  pequeno, isto é,  $\Delta x \rightarrow 0$ , pode-se aproximar:  $f(x + \Delta x) \approx f(x) + f'(x)\Delta x$ Com erro de truncamento da ordem de  $|f''(x)(\Delta x)^2/2|$ 

 $ii)$  Duas variáveis (n = 2)  $f(x + \Delta x, y + \Delta y) = f(x, y) + (\partial f/\partial x)\Delta x + (\partial f/\partial y)\Delta y + (\partial^2 f/\partial x^2).\Delta x^2$  $(\partial^2 f / \partial y^2) . (\Delta y)^2 / 2 + ...$ 

Para ∆*x* e ∆*y* pequenos, ou seja, ∆*x* −→ 0 e ∆*y* −→ 0, pode-se aproximar:

 $f(x + \Delta x, y + \Delta y) \approx f(x, y) + (\partial f / \partial x) \Delta x + (\partial f / \partial y) \Delta y$ Com erro de truncamento da ordem de  $|(\partial^2 f/\partial x^2).(\Delta x)^2/2|+|(\partial^2 f/\partial y^2).(\Delta y)^2/2|$ 

*iii*) Para *n* variáveis:

$$
f(x_1+\Delta x_1,...,x_n+\Delta x_n)\approx f(x_1,...,x_n)+(\partial f/\partial x_1)\Delta x_1+...+(\partial f/\partial x_n)\Delta x_n
$$

Considerando um sistema de N equações não lineares e N variáveis, pode-se expandir cada função  $f_i$  pela série de Taylor.

$$
f_1(x_1 + \Delta x_1, ..., x_n + \Delta x_n) \approx f(x_1, ..., x_n) + (\partial f_1/\partial x_1)\Delta x_1 + ... + (\partial f_1/\partial x_n)\Delta x_n
$$
  

$$
f_2(x_1 + \Delta x_1, ..., x_n + \Delta x_n) \approx f(x_1, ..., x_n) + (\partial f_2/\partial x_1)\Delta x_1 + ... + (\partial f_2/\partial x_n)\Delta x_n
$$
  
(...)  

$$
f_n(x_1 + \Delta x_1, ..., x_n + \Delta x_n) \approx f(x_1, ..., x_n) + (\partial f_n/\partial x_1)\Delta x_1 + ... + (\partial f_n/\partial x_n)\Delta x_n
$$

De forma iterativa, se  $(x_i + \Delta x_i)$  é uma aproximação para  $x_i$ , tem-se a convergência obtida quando Δ*x<sub>i</sub>* → 0, ou seja, quando |Δ*x<sub>i</sub>*| ≤ ε, em que ε é a tolerância, ou precisão desejada. Assim, o sistema acima pode ser escrito da seguinte forma:

$$
(\partial f_1/\partial x_1)\Delta x_1 + \dots + (\partial f_1/\partial x_n)\Delta x_n = -f_1(x_1, \dots, x_n)
$$

$$
(\partial f_2/\partial x_1)\Delta x_1 + \dots + (\partial f_2/\partial x_n)\Delta x_n = -f_2(x_1, \dots, x_n)
$$

$$
(\dots)
$$

$$
(\partial f_n/\partial x_1)\Delta x_1 + \dots + (\partial f_n/\partial x_n)\Delta x_n = -f_n(x_1, \dots, x_n)
$$

Podemos escrever o sistema acima em notação matricial:  $J.Y = B$ , em que J é a Matriz Jacobiana, Y é o Vetor Solução ( $y_i = \Delta x_i$ ) e B é o vetor de termos independentes, ( $b_i = -f_i$ ).

$$
J = \begin{bmatrix} \frac{\partial f_1}{\partial x_1} & \cdots & \frac{\partial f_1}{\partial x_n} \\ \frac{\partial f_2}{\partial x_1} & \cdots & \frac{\partial f_2}{\partial x_n} \\ \vdots & \vdots & \vdots \\ \frac{\partial f_n}{\partial x_1} & \cdots & \frac{\partial f_n}{\partial x_n} \end{bmatrix} \quad Y = \begin{bmatrix} x_1 \\ x_2 \\ \vdots \\ x_n \end{bmatrix} \quad B = \begin{bmatrix} -f_1(x_1, \ldots, x_n) \\ -f_2(x_1, \ldots, x_n) \\ \vdots \\ -f_n(x_1, \ldots, x_n) \end{bmatrix}
$$

De forma geral, a forma iterativa de Newton para sistemas não lineares é dada por:

$$
X^{(k+1)} = X^{(k)} + Y^{(k)}
$$
  
ou  

$$
X^{(k+1)} = X^{(k)} - J^{-1}B^{(K)}
$$